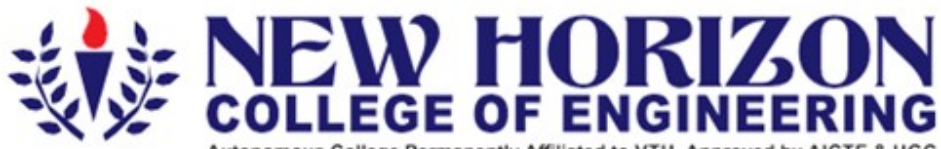

Autonomous College Permanently Affiliated to VTU, Approved by AICTE & UGC Accredited by NAAC with 'A' Grade, Accredited by NBA

The Trust is a Recipient of Prestigious Rajyotsava State Award 2012 Conferred by the Government of Karnataka<br>Awarded Outstanding Technical Education Institute in Karnataka<br>Ring Road, Bellandur Post, Near Marathalli, Bangal

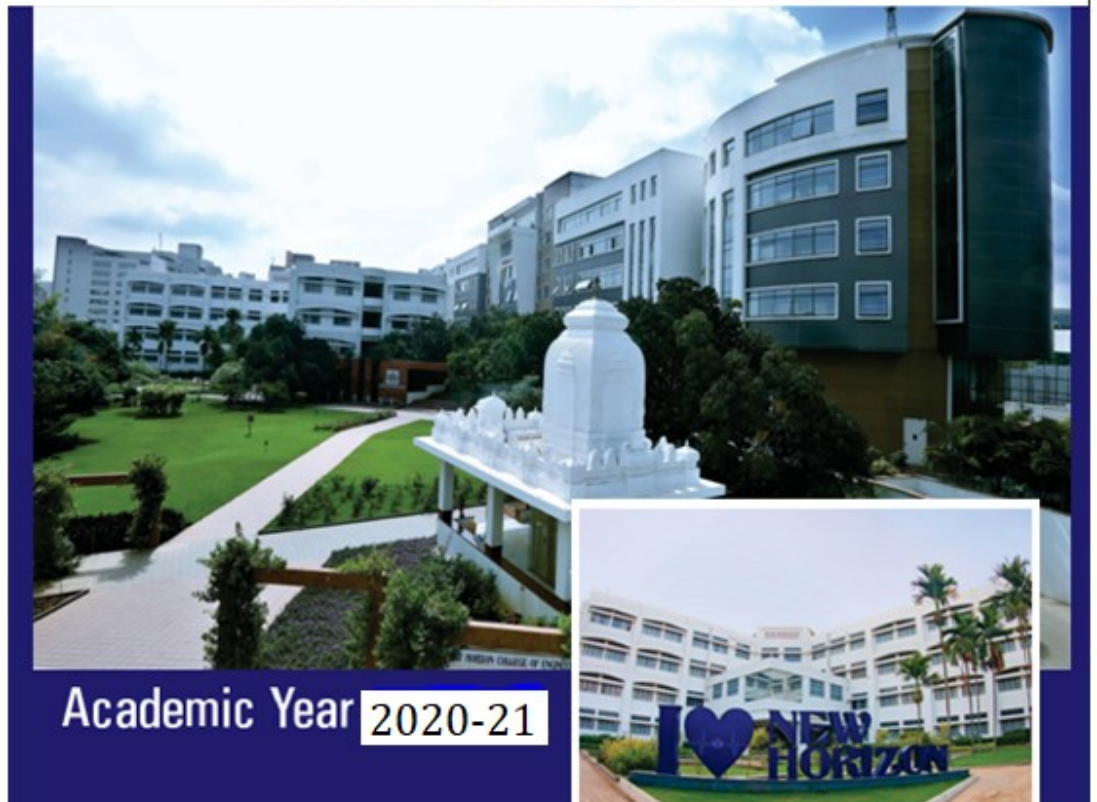

**First and Second Semesters Bachelor of Engineering (BE)** (Common to all Branches) **Scheme and Syllabus** 

## **CONTENTS**

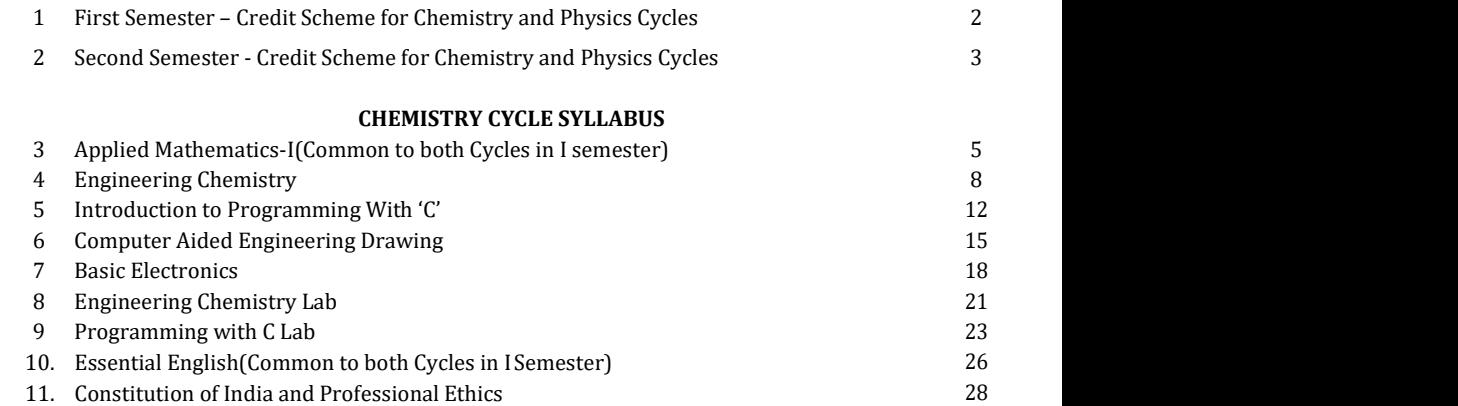

## PHYSICS CYCLE SYLLABUS

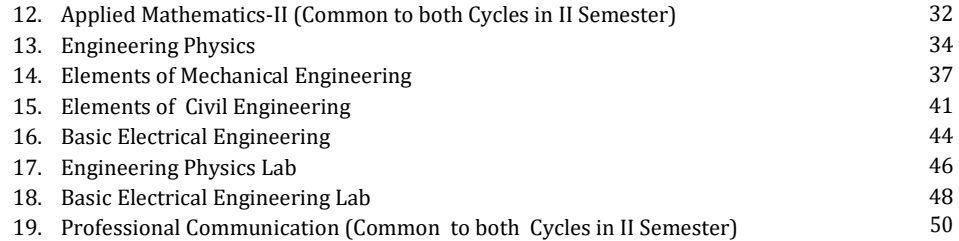

## CREDIT SCHEME FOR I SEMESTER B.E

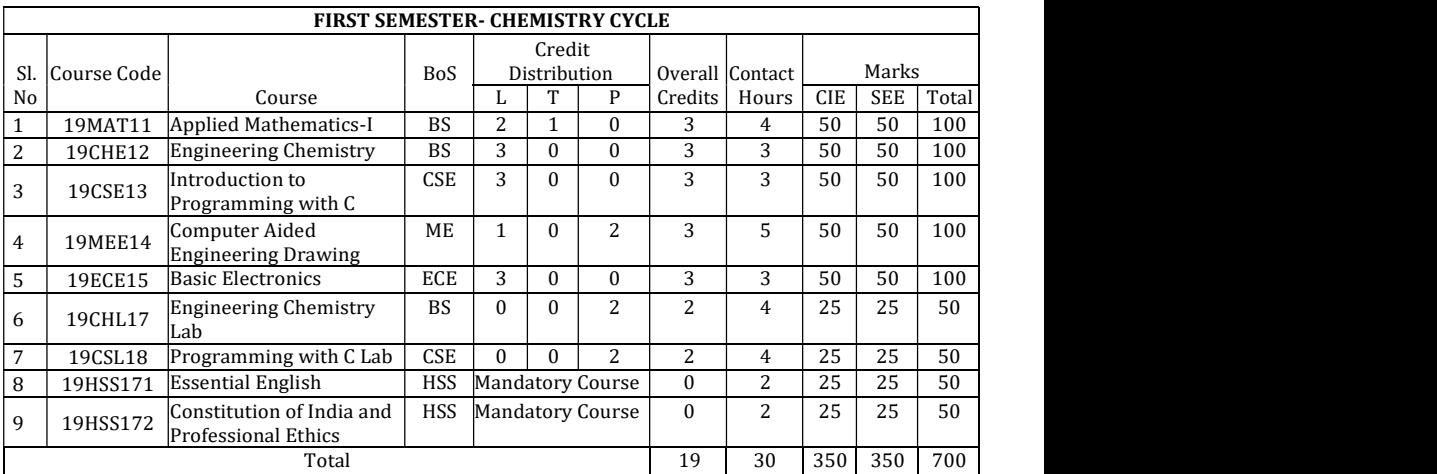

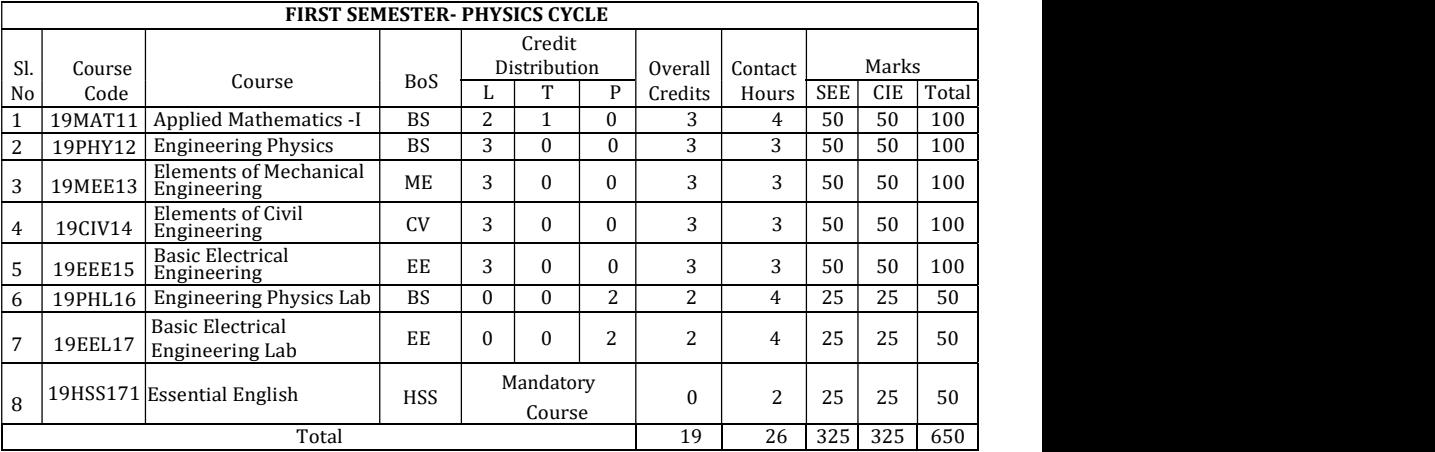

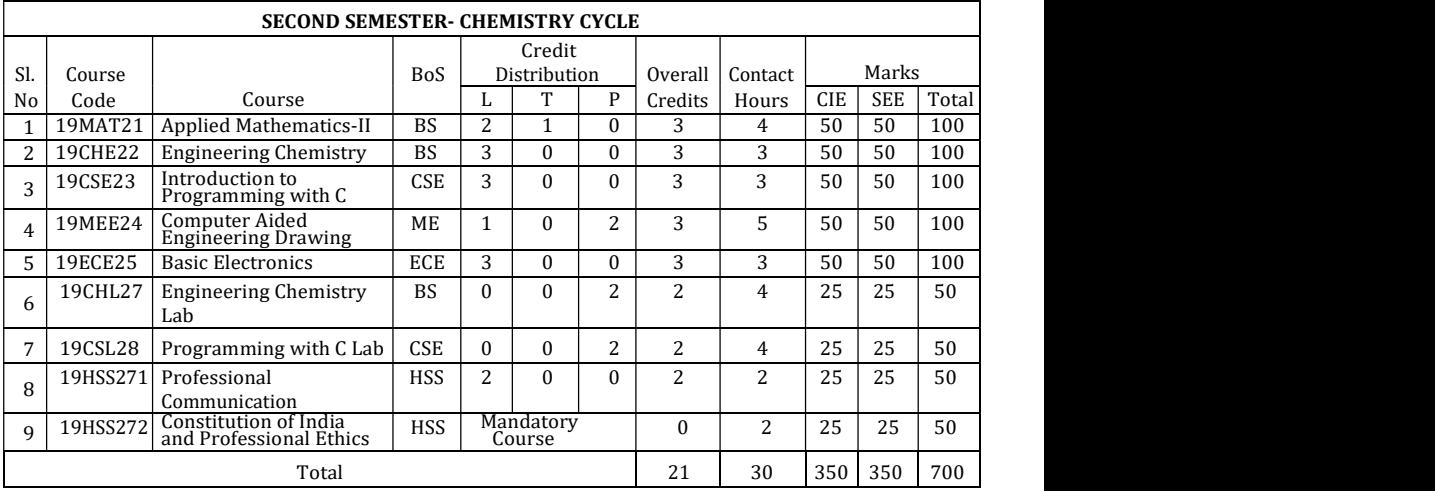

## CREDIT SCHEME FOR II SEMESTER BE

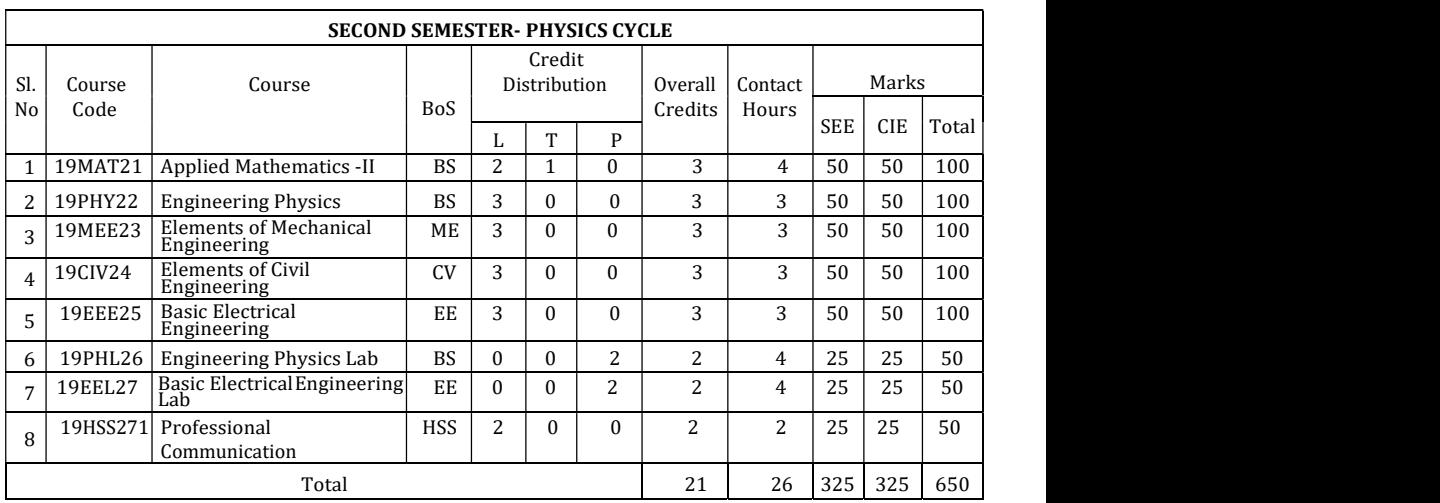

# I YEAR BE SYLLABUS- CHEMISTRY CYCLE

#### APPLIED MATHEMATICS–I

#### (Common to Chemistry Cycle and Physics Cycle in I Semester)

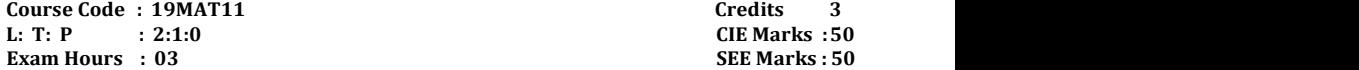

Course Outcomes: On completion of the course, student would be able to:

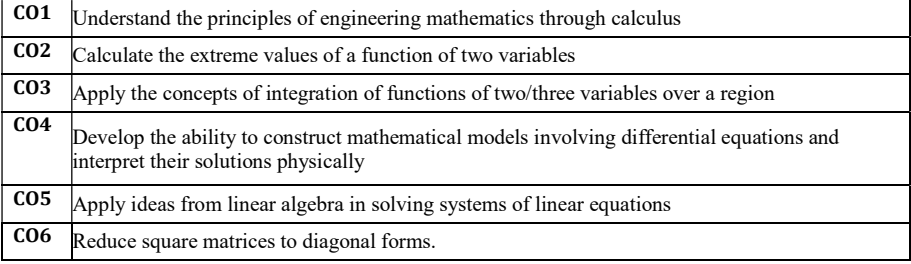

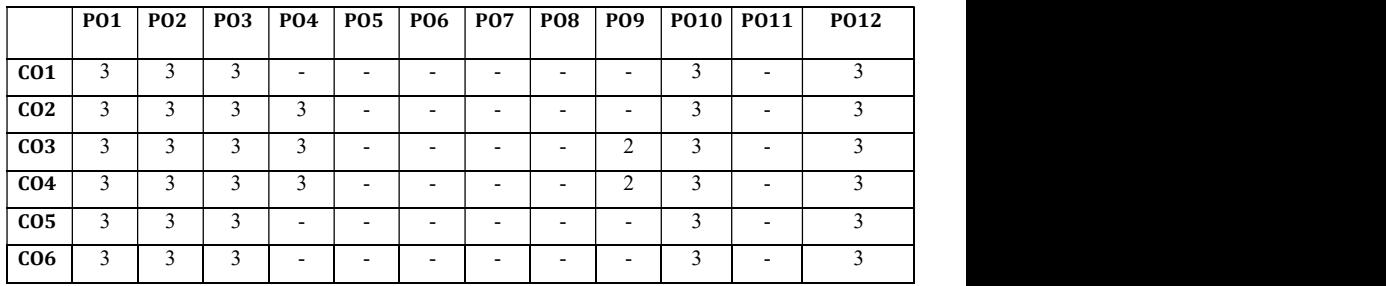

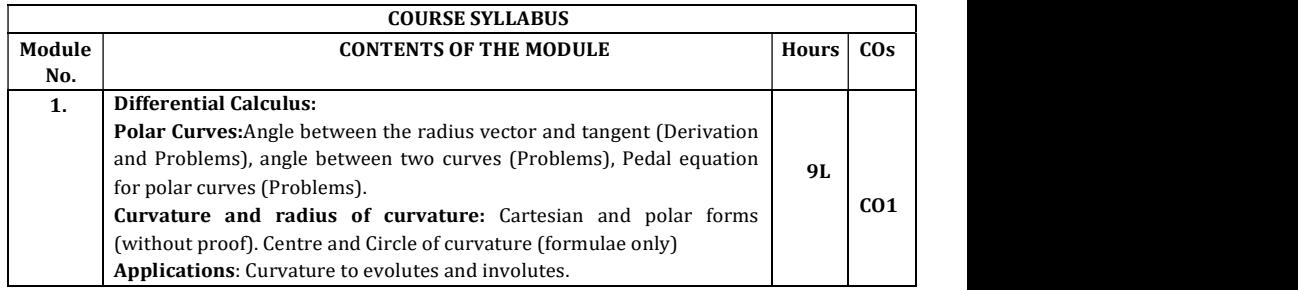

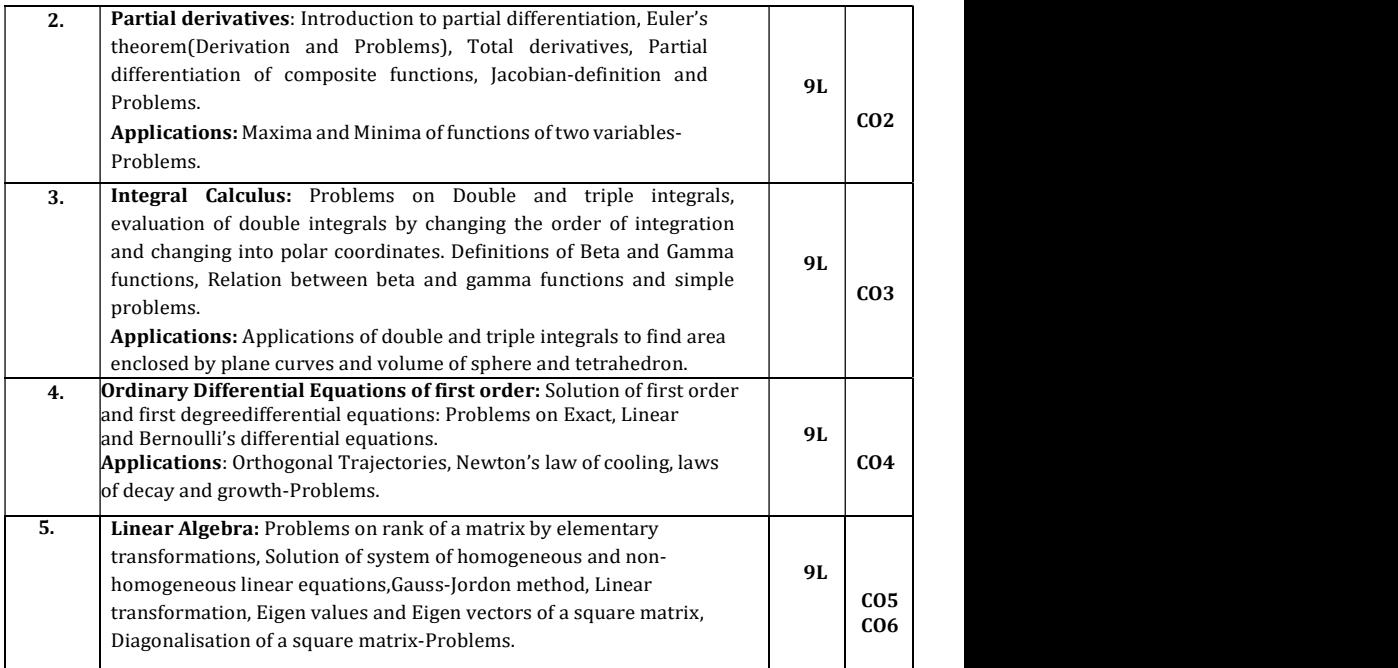

#### Textbooks:

- 1. Erwin Kreyszig, Advanced Engineering Mathematics, Wiley-India Publishers, 10th Edition, 2014, ISBN: 978-81-265-5423-2.
- 2. B. S. Grewal, Higher Engineering Mathematics, Khanna Publishers, 43rd Edition, 2014, ISBN: 978-81-7409-195-5.

#### Reference Books:

- 1. Glyn James, Modern Engineering Mathematics, Prentice Hall, 4th Edition, 2015, ISBN: 978-0-273-73409-3
- 2. B. V. Ramana, Higher Engineering Mathematics, McGraw Hill Education (India) Private Limited, 4th Edition, 2016, ISBN: 978-0-07-063419-0.
- 3.H. K. Dass, Advanced Engineering Mathematics, S. Chand & Company Ltd., 28th Edition, 2012, ISBN: 81-219-0345-9.
- 4. N.P.Bali and Manish Goyal, A Text Book of Engineering Mathematics, Laxmi Publications (P) Ltd., 9th Edition, 2014, ISBN: 978-81-318-0832-0.

#### Assessment Pattern:

## 1. CIE- Continuous Internal Evaluation (50 Marks)

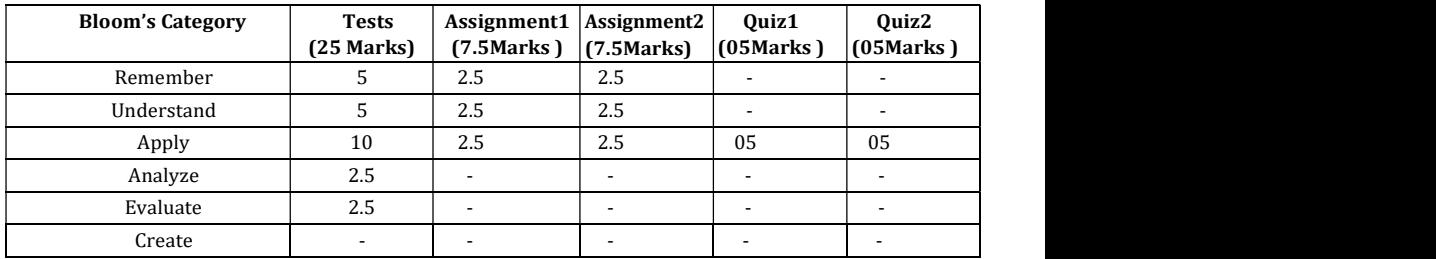

## 2. SEE- Semester End Examination (50Marks)

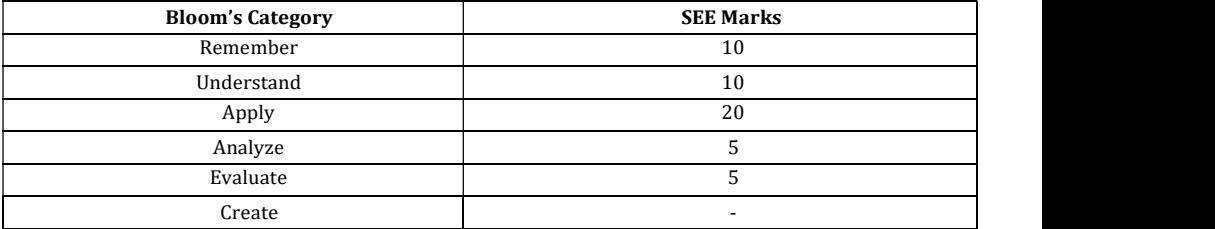

### Engineering Chemistry

## Course Code : 19CHE12/22 Credits 3 L: T: P  $: 3:0:0$  CIE Marks 50 Exam Hours : 3hours SEE Marks : 50

Course Outcomes: On completion of the course, student would be able to:

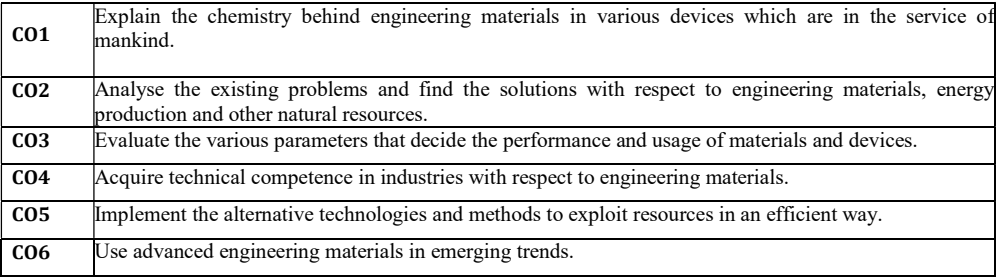

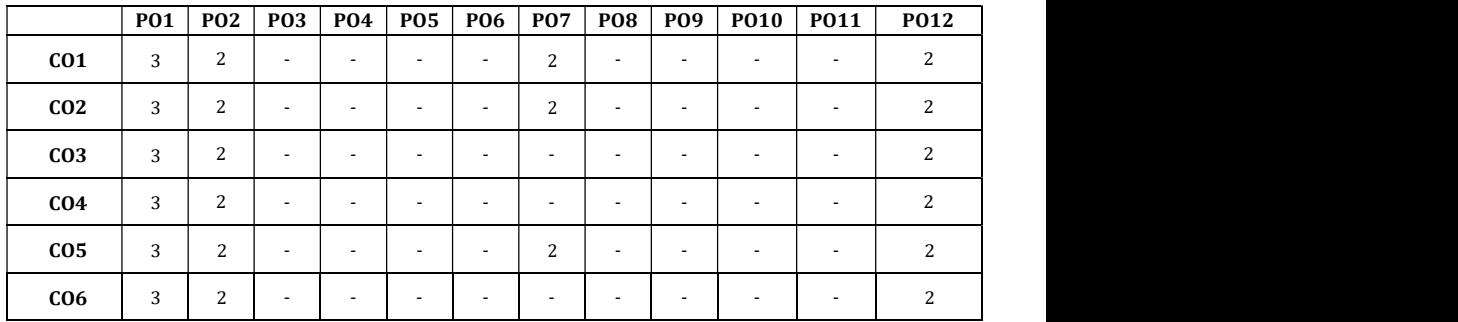

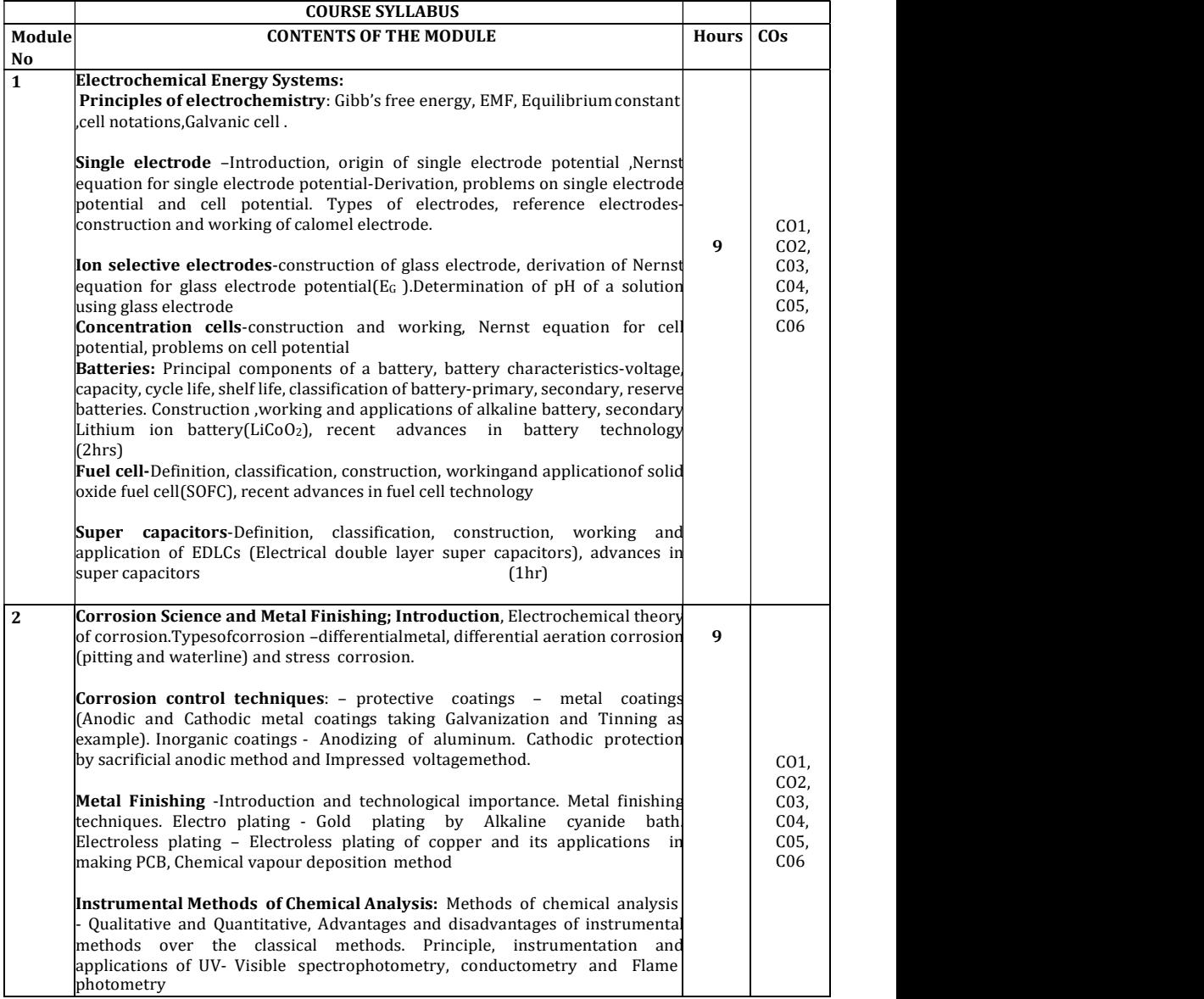

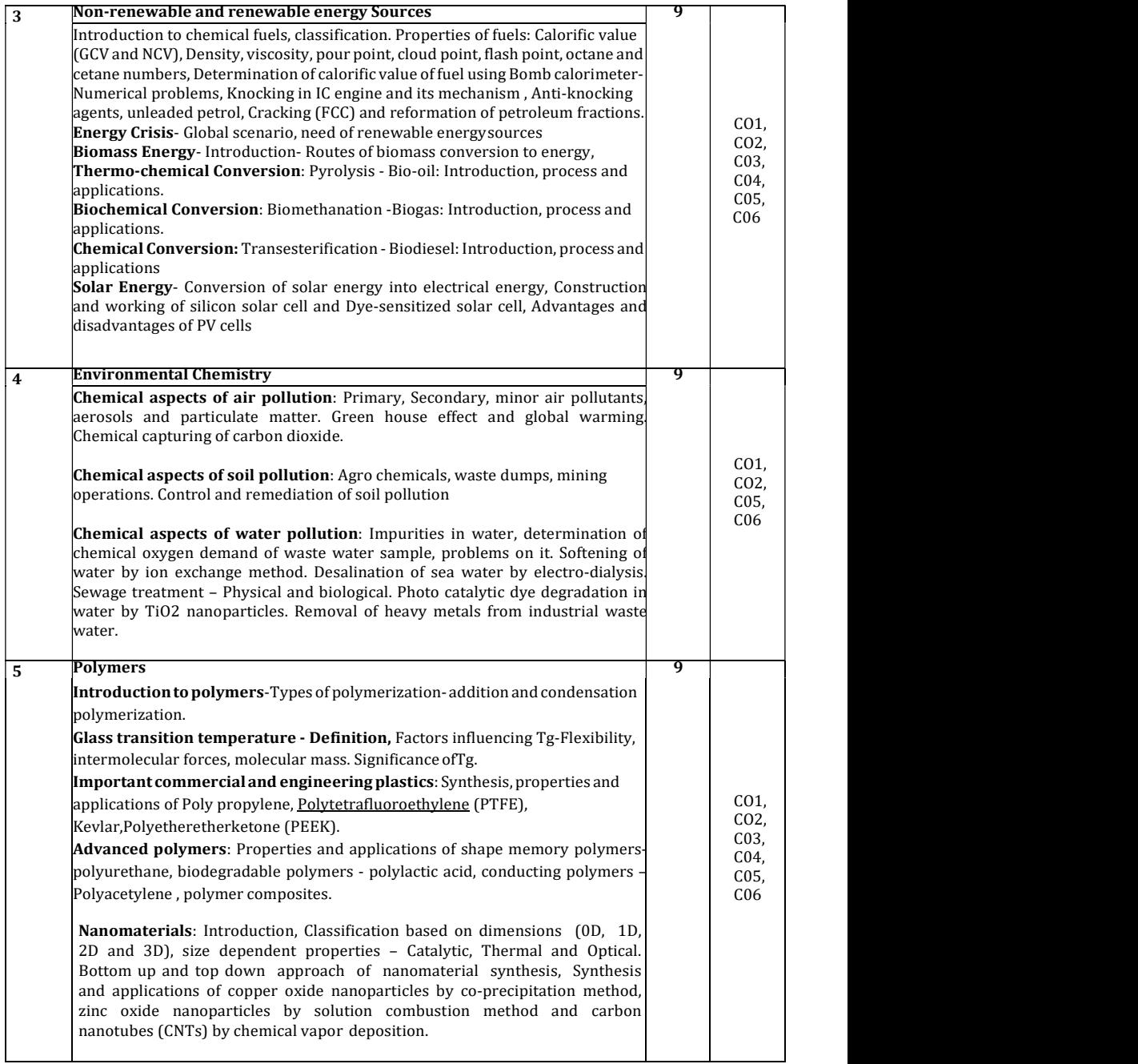

#### Textbooks

- 1. ChemistryforEngineeringStudents,B.S.Jaiprakash,R.Venugopal,Shivakumaraiahan d PushpaIyengar, Latest Edition, Subhash Publications,Bangalore
- 2. EngineeringChemistrybyVRKulkarniandK.RamakrishnaReddy,1stEdition,2016,NewA ge InternationalPublishers.
- 3. ATextBookofEngineeringChemistry,JainandJain,16thrdEdition,Dhanpatrai Publications

### Reference Books

- 
- 
- 1. CorrosionEngineeringbyM.G.Fontana,TataMcGrawHillEducation Pvt.Ltd.NewDelhi.<br>2. Engineering Chemistry, Wiley India second Edition2014.<br>3. Nanochemistry A Chemical Approach to Nanomaterials by G. A. Ozin and A. C.Arsena
- 4. Polymer Science by V.R. Gowariker, 2011 Edition
- 5. A textbook of Environmental Chemistry by V.Subramanian, 2017 edition.

#### Assessment Pattern

#### CIE- Continuous Internal Evaluation (50 Marks)

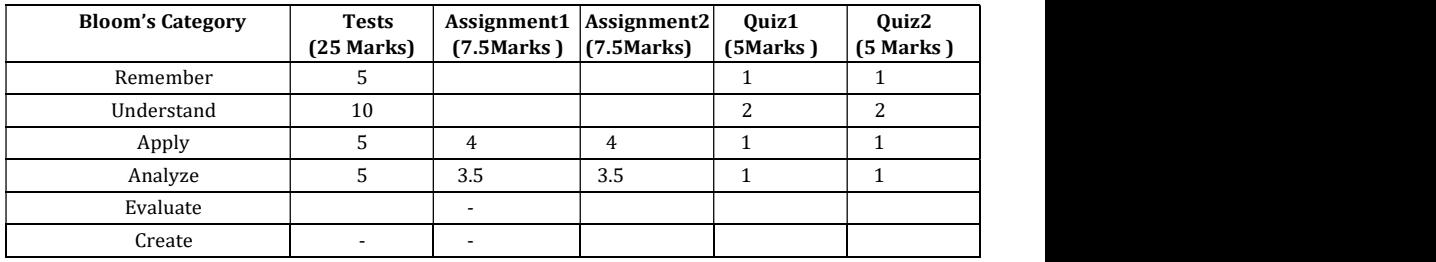

#### SEE- Semester End Examination (50 Marks)

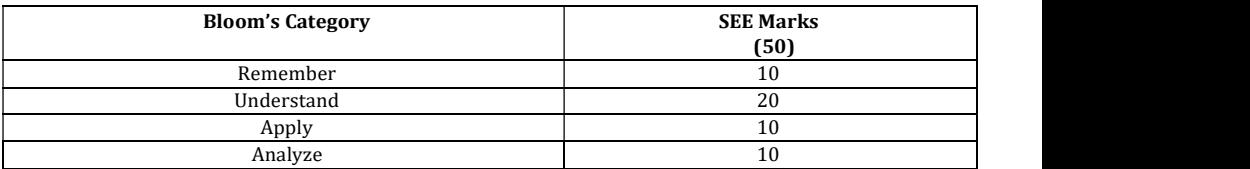

## INTRODUCTION TO PROGRAMMING WITH 'C'

Course Code : 19CSE13/23 Credits 3 L: T: P : 3:0:0 CIE Marks 50 Exam Hours : 03 SEE Marks 50

Course Outcomes: On completion of the course, student would be able to:

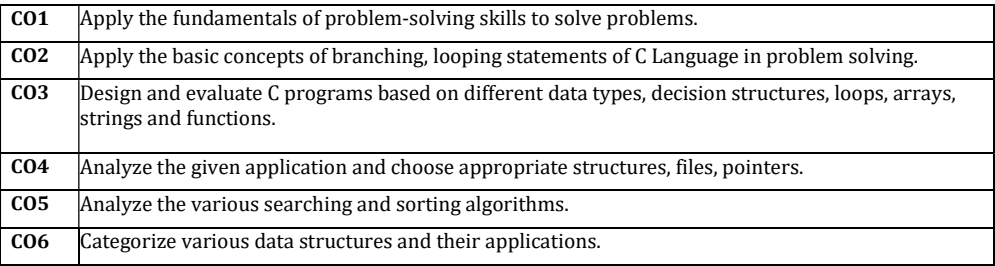

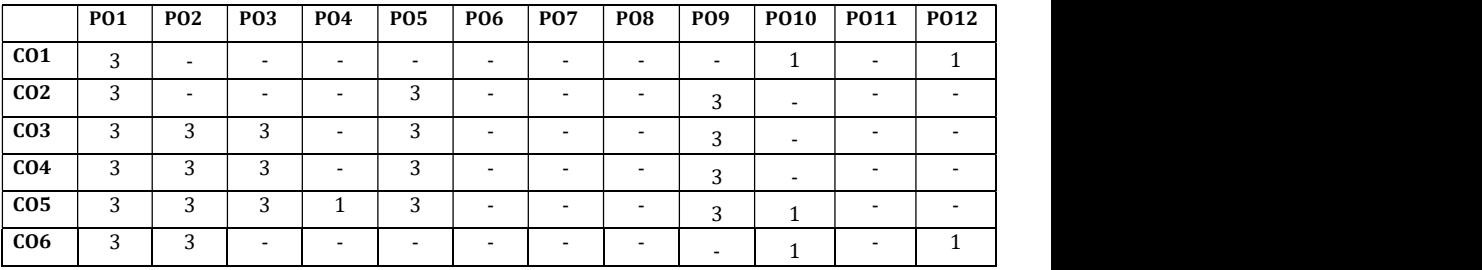

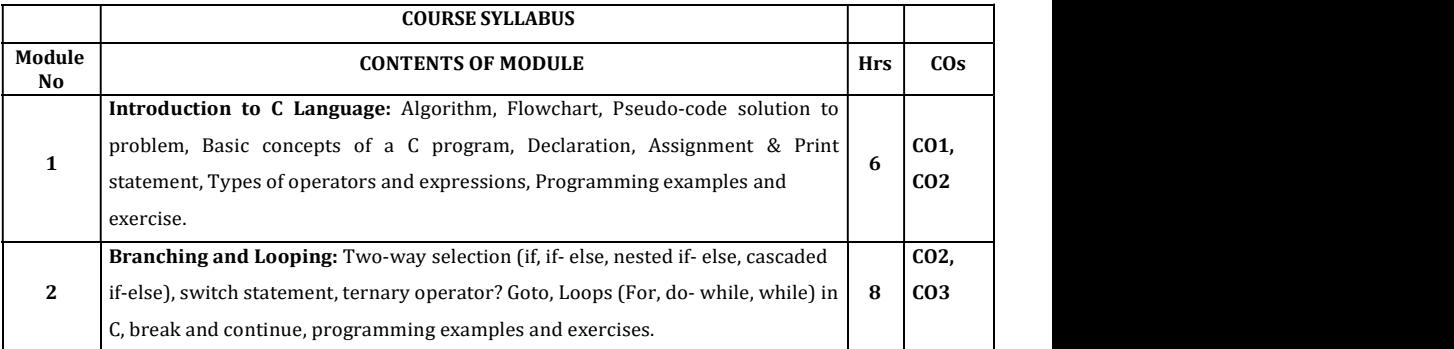

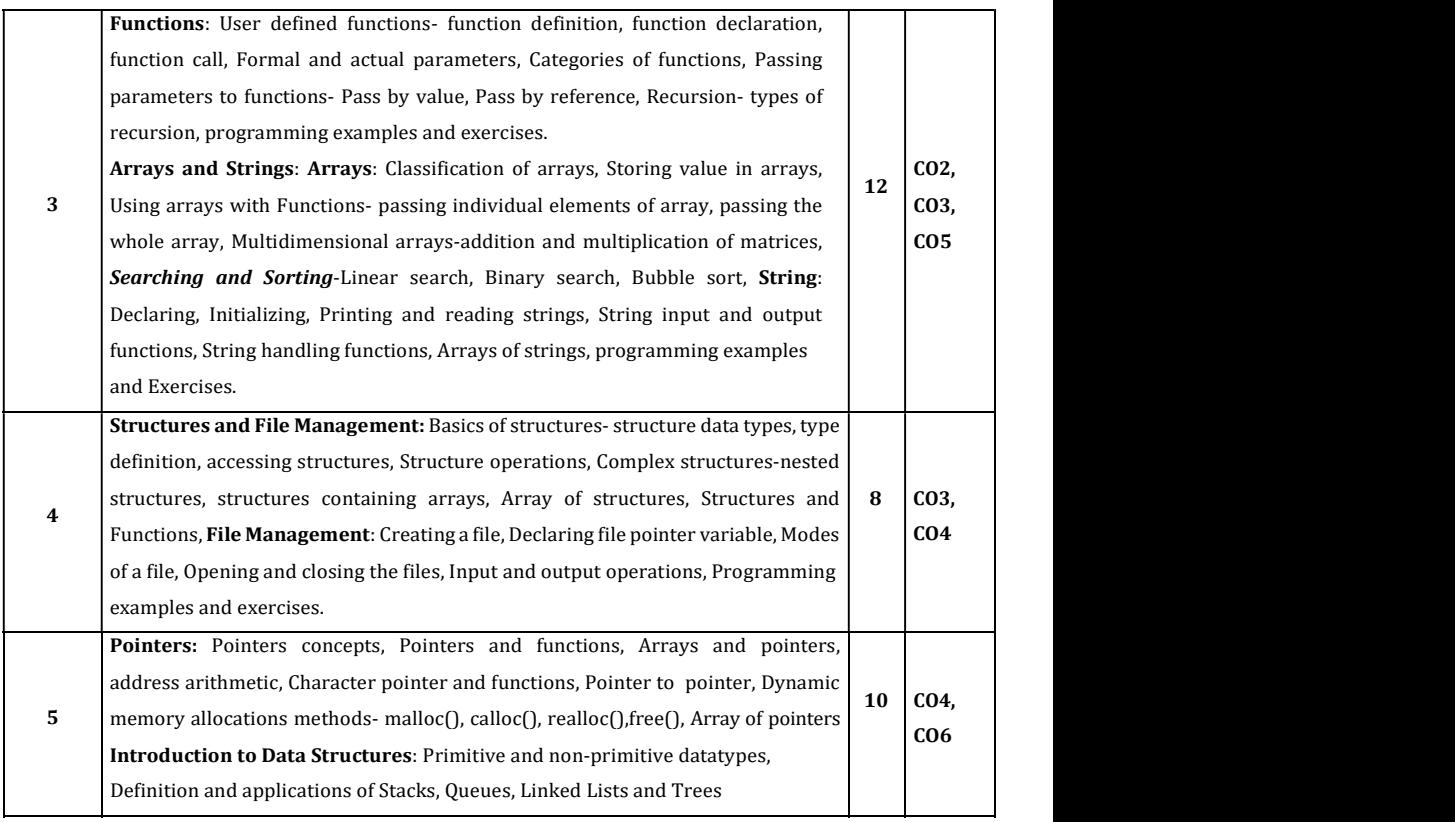

## Textbooks:

1. "The C ProgrammingLanguage", BrianW. Kernighan and Dennis M. Ritchie, 2 Edition, PHI, 2012.

2. "Problem Solving with C ", Jacqueline Jones &Keith Harrow,  $1^{\rm st}$ Edition, Pearson2011.

## Reference Books:

- 1. "Computer Concepts and C Programming", Vikas Gupta, Dreamtech Press2013.
- 2. " Programming with C ", R. S. Bichkar, University Press,2012.
- 3. " Computer Programming in C ", V. Rajaraman, PHI, 2013.

## Assessment Pattern:

## CIE- Continuous Internal Evaluation (50 Marks)

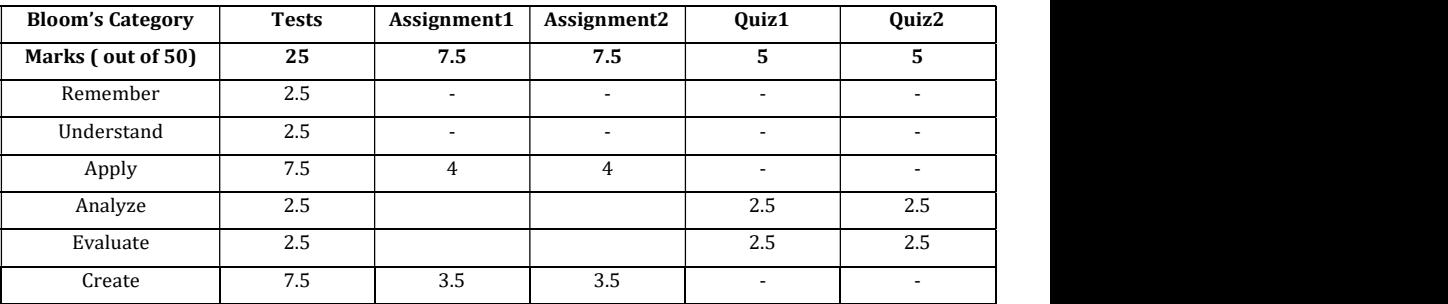

## SEE – Semester End Examination (50 Marks)

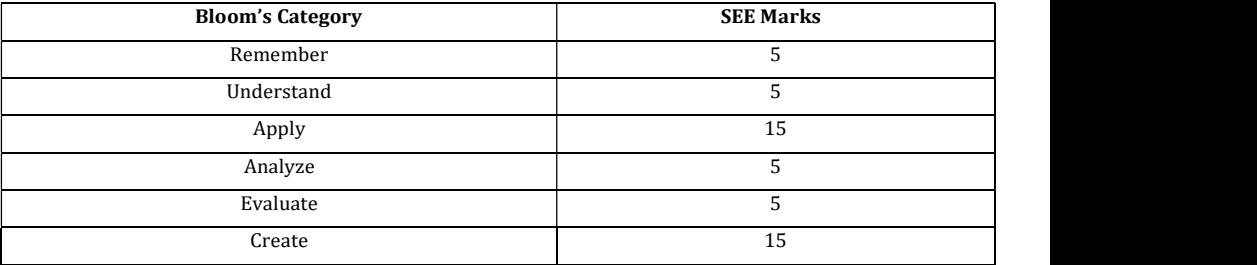

### COMPUTER AIDED ENGINEERING DRAWING

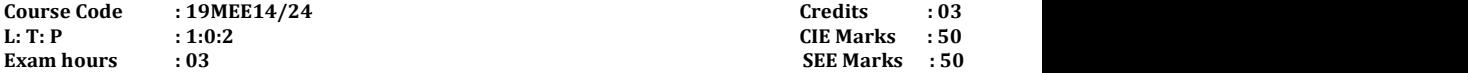

#### COURSE OUTCOMES: On completion of the course, student would be able to:

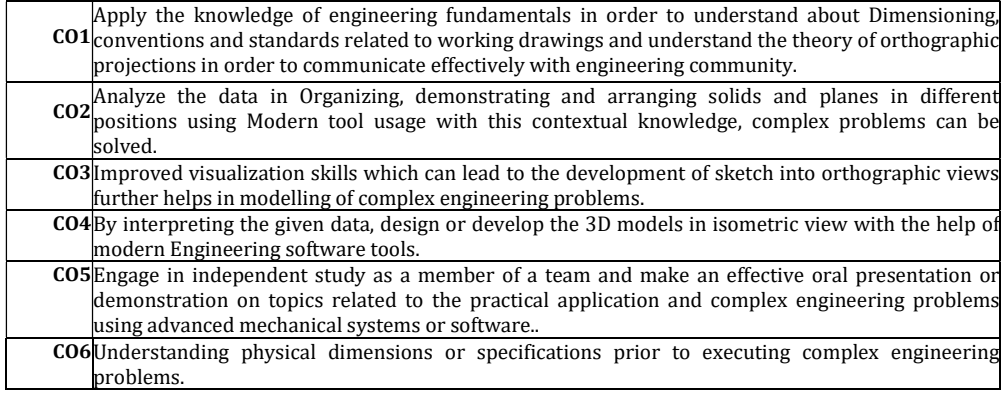

#### Cos PO1 PO2 PO3 PO4 PO5 PO6 PO7 PO8 PO9 PO10 PO11 PO12 CO1 <sup>2</sup>- - - - - | - | - | - | <sub>2</sub> | - | -CO2 <sup>2</sup>- 2 - 1 - - - - - - - CO3 -  $\cdot$  |  $\cdot$  |  $\cdot$  |  $\cdot$  |  $\cdot$  |  $\cdot$  |  $\cdot$  |  $\cdot$  |  $\cdot$  |  $\cdot$  |  $\cdot$ CO4 - - - 2 1 - - - - - - - CO5 - - - 2 - - - - - - - 2 CO6 - - 2 - - - - - - - - -

## Mapping of CO v/s PO:

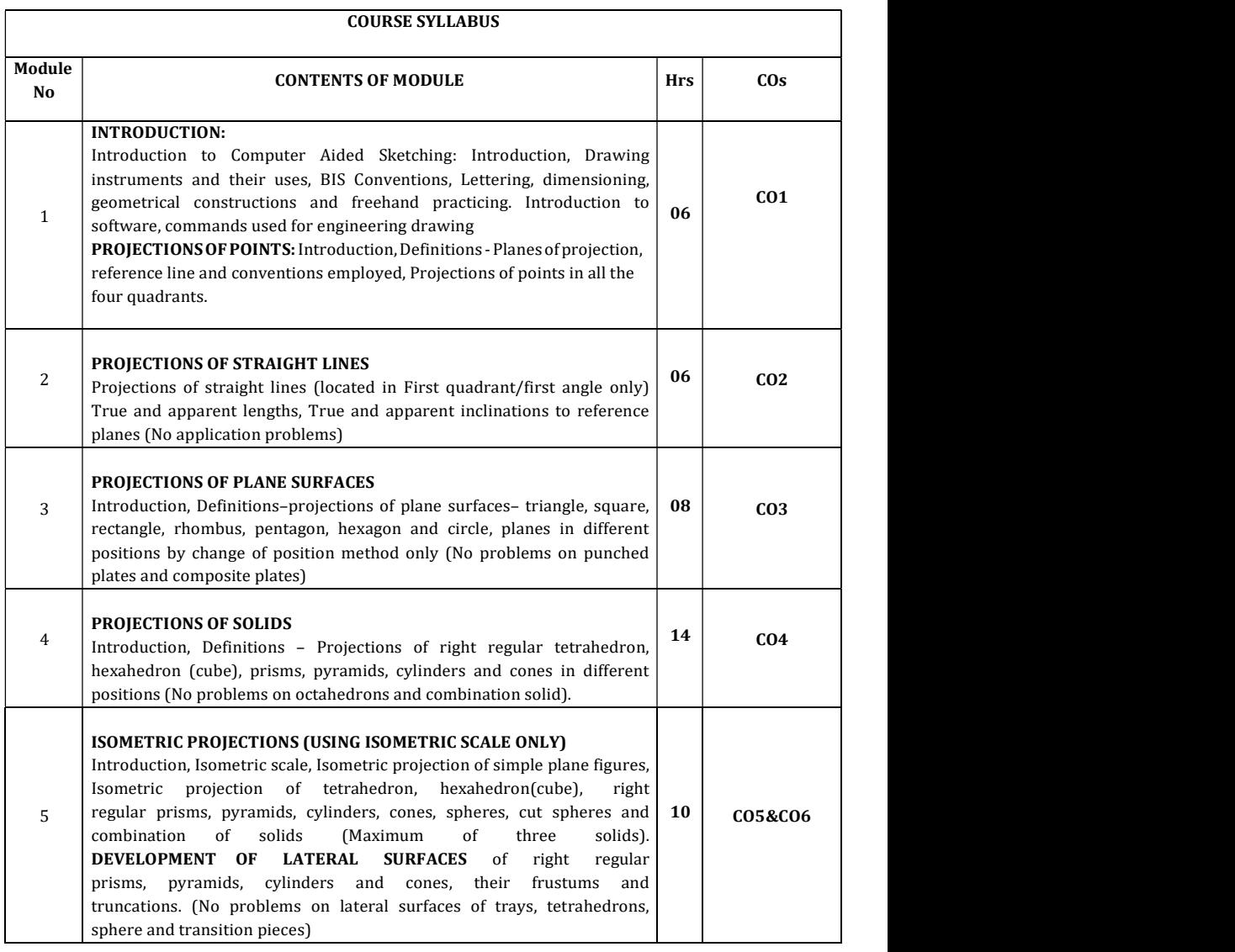

### TEXT BOOKS:

- 1. Engineering Drawing N.D. Bhatt & V.M. Panchal, 48th edition, 2005-Charotar Publishing House, Gujarat, ISBN-13: 978-9380358178
- 2. Computer Aided Engineering Drawing K. R. Gopalakrishna, Subash Publishers, Bangalore, 2015, ISBN-13: 9789383224204

#### REFERENCE BOOKS:

- 1. A Primer on Com puter aided Engineering drawing 2006, published by VTU, Belgaum.
- 2. Fundamentals of Engineering drawing with an Introduction to Interactive Computer Graphics for Design and Production' – Luzadder Warren J., Duff John M., Eastern Economy Edition, 2005 – Prentice– Hall of India Pvt. Ltd., New Delhi.

#### CIE- Continuous Internal Evaluation for theory (50 Marks)

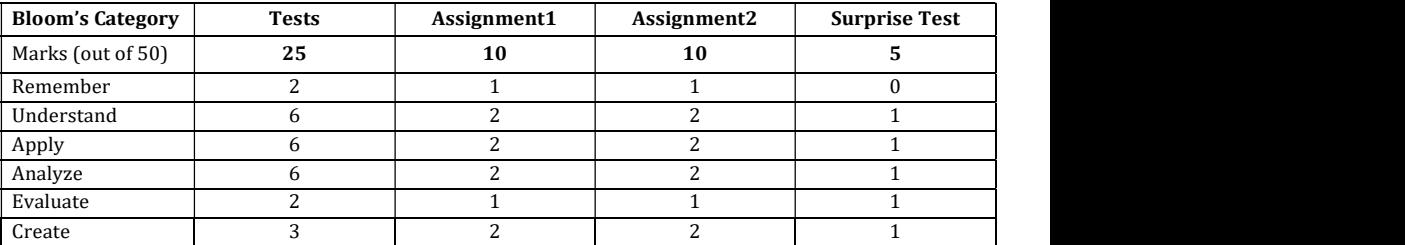

#### SEE – Semester End Examination (50 Marks)

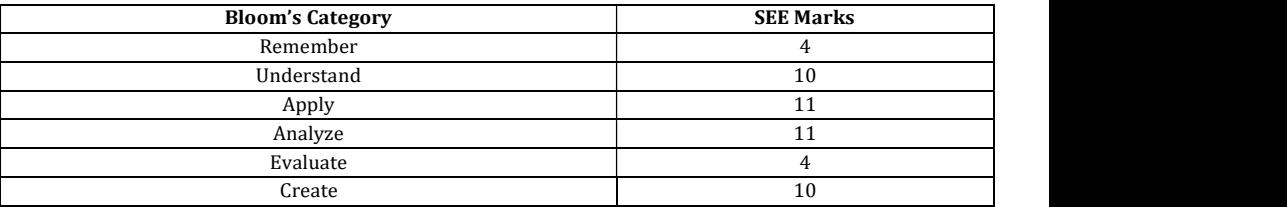

#### ASSESSMENT METHOD:

CIE:

1. Three internals tests (each 25 marks) are conducted, average of all the three tests marks will be considered.

2. Submission of drawing sheets/printouts as assignment will carry 20 marks.

3. One written surprise test conducted and evaluated for 5 marks.

#### SEE:

- 1. One Question for 10 Marks from Module 1– Only Sketching
- 2. One Question for 10 Marks from Module 2 Only Sketching
- 3. One Question for 20 Marks from Module 3 Only Sketching
- 4. Two Questions for 40 Marks from Module 4 Only software drafting (With Choice)
- 5. One Question for 20 Marks from Module 5 Only software drafting (With Choice)

## BASIC ELECTRONICS

#### Course Code : 19ECE15/25 Credits 03<br>
L: T: P : 3:0:0 CIE Marks 50 L: T: P : 3:0:0 CIE Marks 50 Exam Hours : 03 SEE Marks 50

Course Outcomes: On completion of the course, student would be able to:

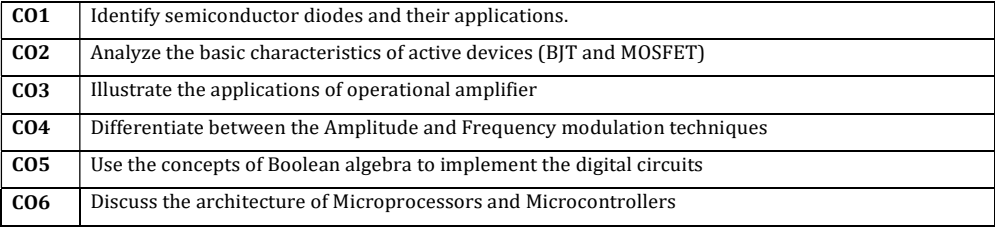

## Mapping of Course Outcomes to Graduate Attributes:

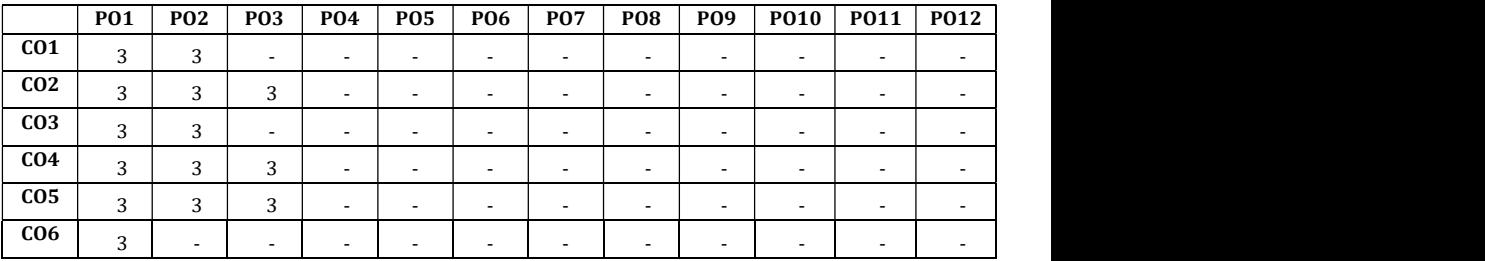

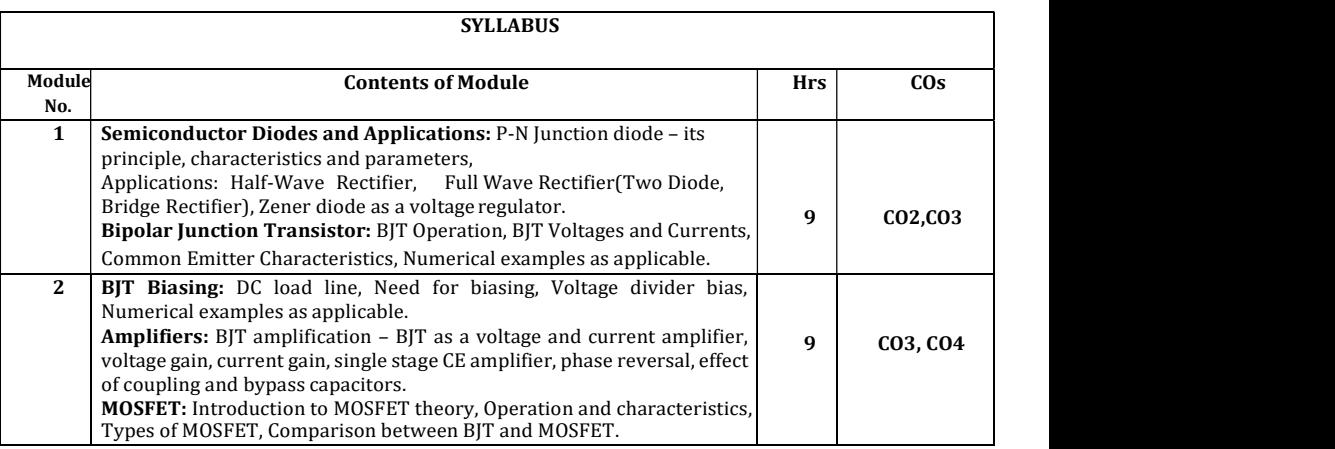

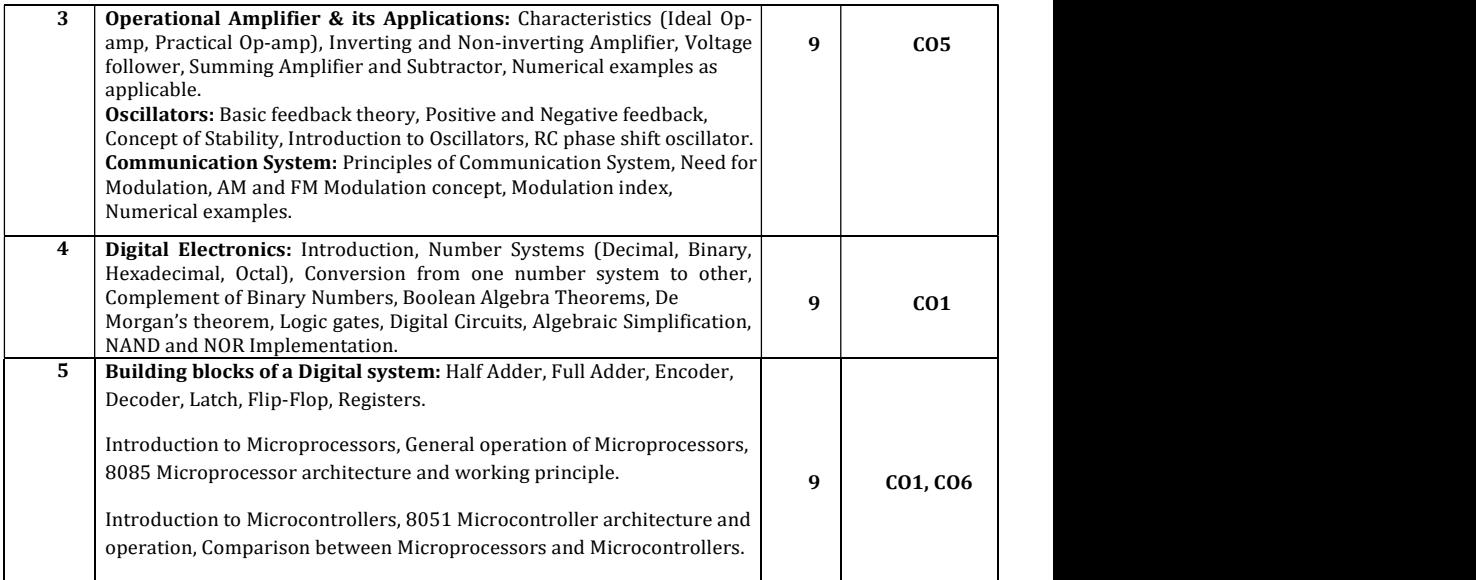

### Text Books:

- 1. Electronic Devices and Circuits, David. A. Bell, 5th Edition, 2008, Oxford University Press.
- 2. Digital Logic and Computer Design, M. Morris Mano, 5th edition, 2002, PHI.

#### Reference Books:

- 1. Op-amps and linear integrated circuits, Ramakant A. Gayakwad, 4th edition, 2000, Prentice Hall.
- 2. Electronic communication systems, Wayne Tomasi, 5<sup>th</sup> edition, 2001, Pearson education.
- 3. Microprocessor Architecture, Programming and Applications with 8085, Ramesh Gaonkar, 6<sup>th</sup> Edition, 2013, Prentice Hall.
- 4. The 8051 Microcontroller and Embedded Systems using Assembly and C, Muhammad Ali Mazidi, 2nd Edition, 2011, Pearson.

## Assessment Pattern

## CIE- Continuous Internal Evaluation (50 Marks)

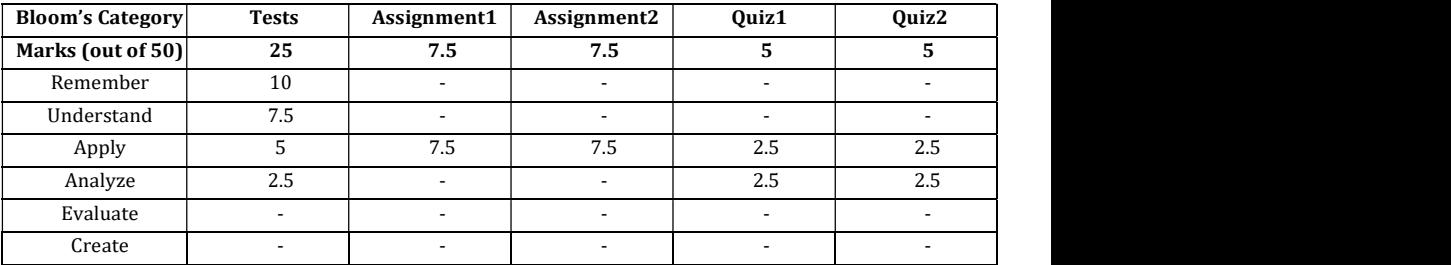

## SEE- Semester End Examination (50 Marks)

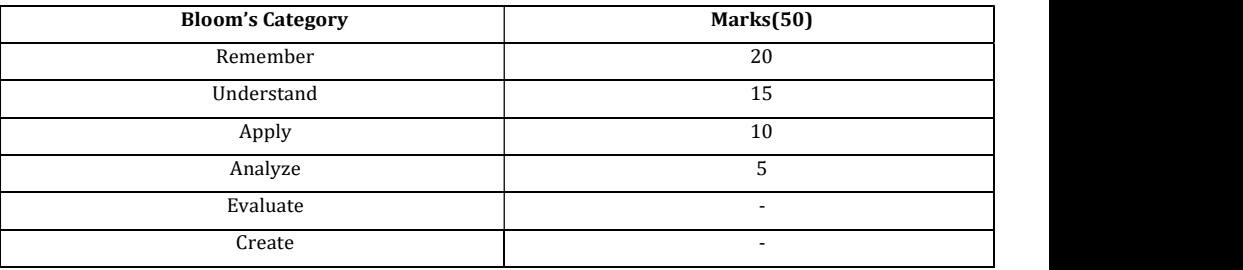

## ENGINEERING CHEMISTRY LAB

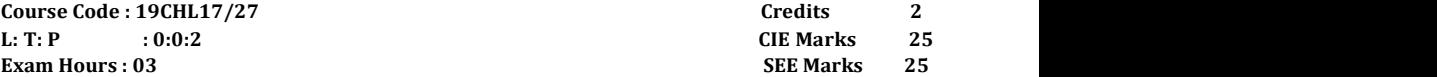

Course outcomes: On completion of the course, student would be able to:

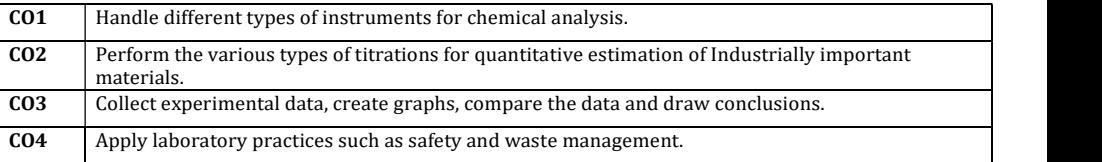

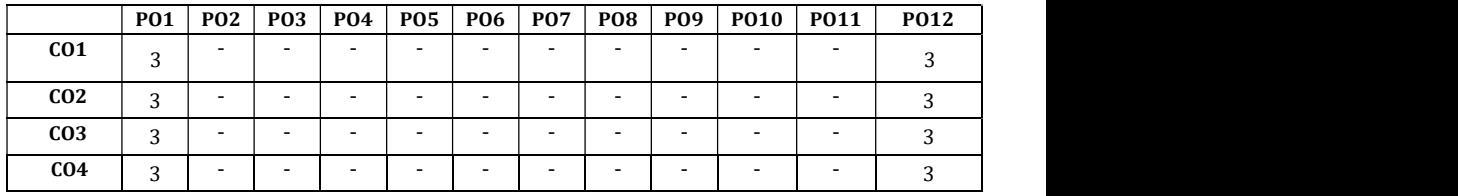

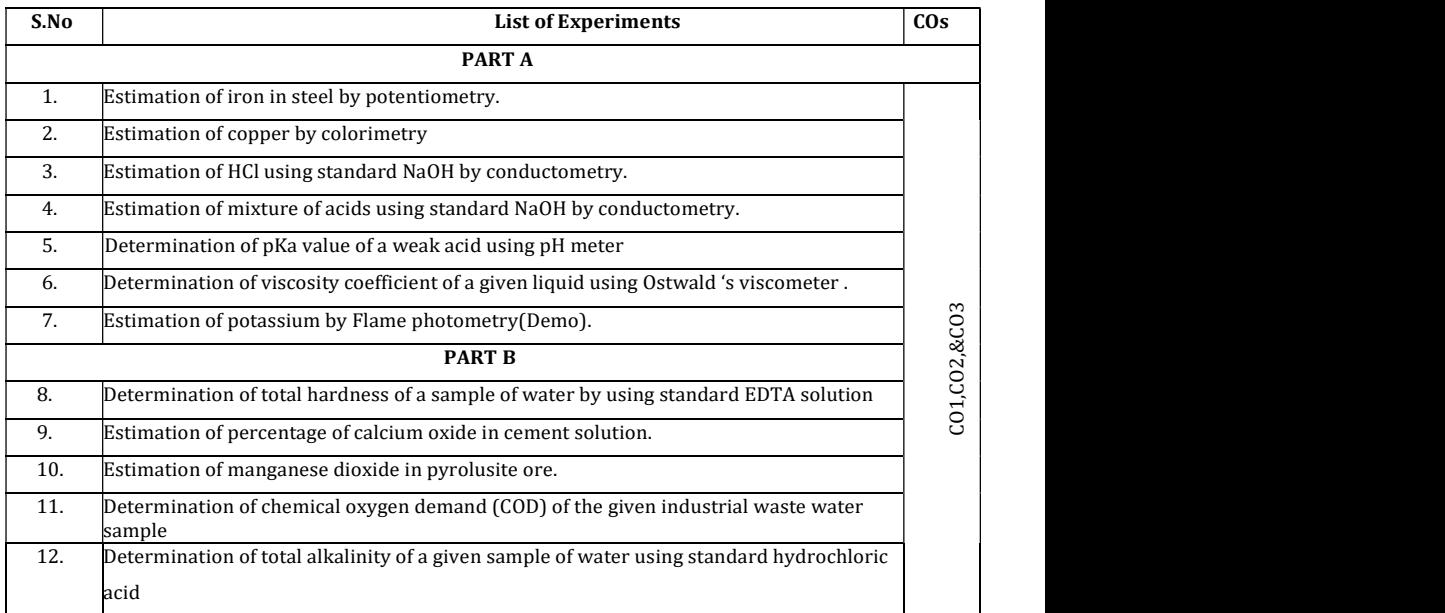

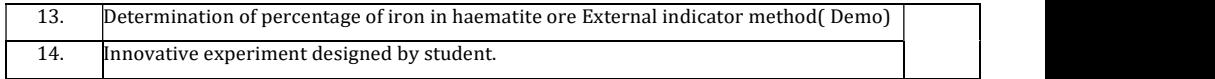

### Assessment Pattern

r  $\mathsf{I}$ 

## CIE- Continuous Internal Evaluation (25 Marks)

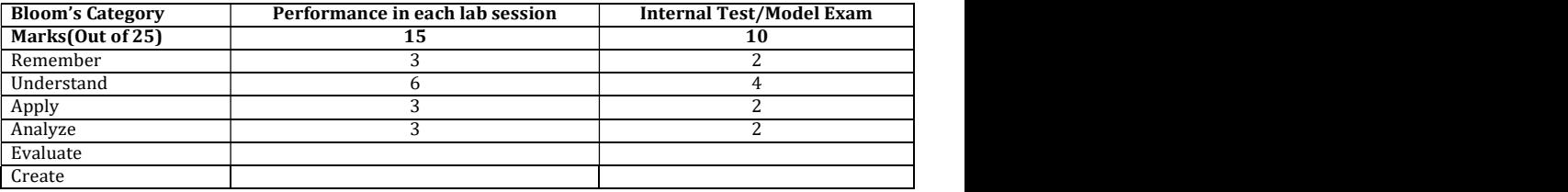

## SEE- Semester End Examination (25 Marks)

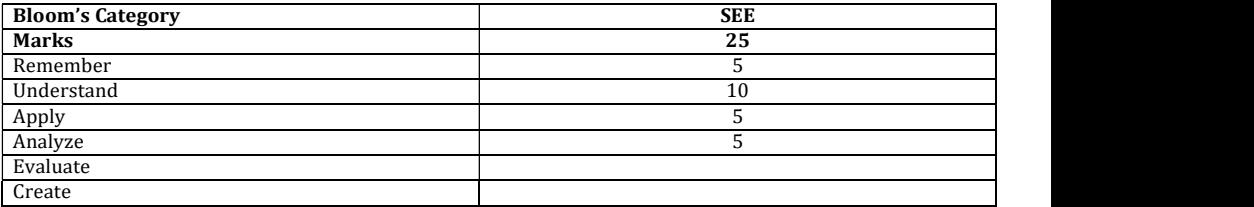

### PROGRAMMING WITH 'C' LAB

Course Code : 19CSL18/28 Credits 2<br>
L: T: P : 0:0:2 CIE Marks 25 L: T: P  $\qquad \qquad$  : 0:0:2 Exam Hours : 03 SEE Marks 25

Outcomes: On completion of the course, student would be able to:

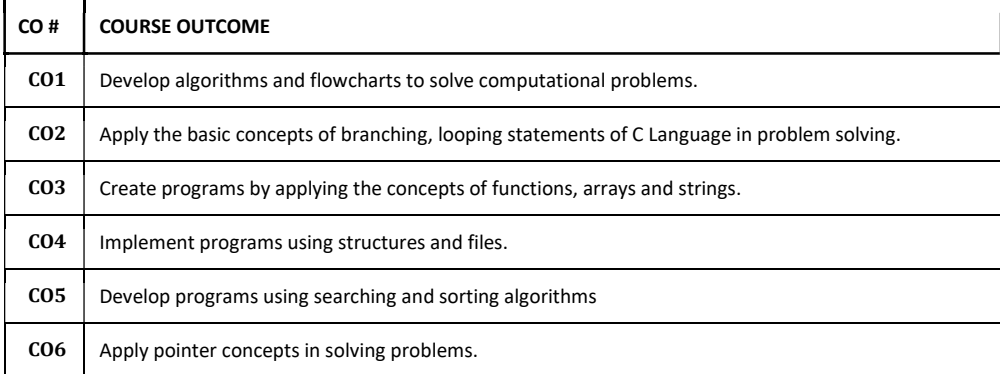

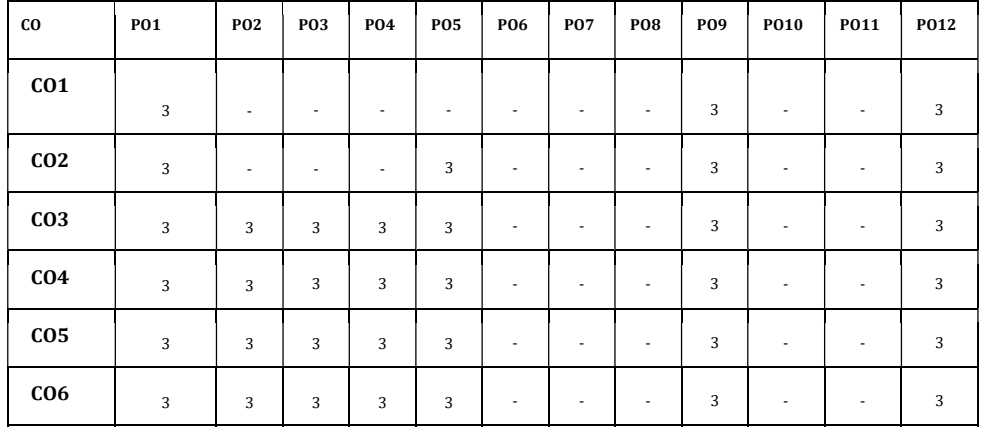

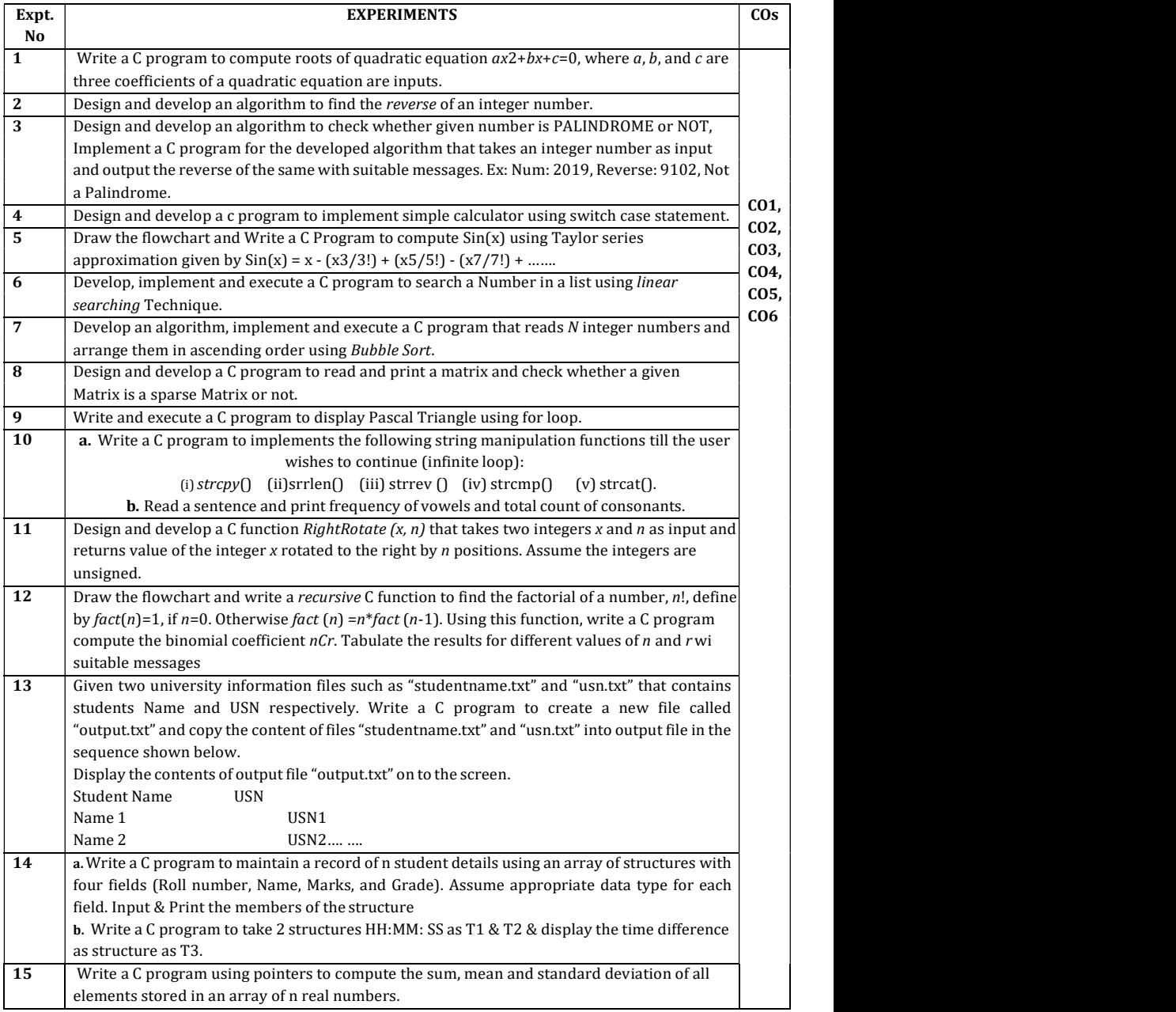

## CIE – Continuous Internal Evaluation: (25 Marks)

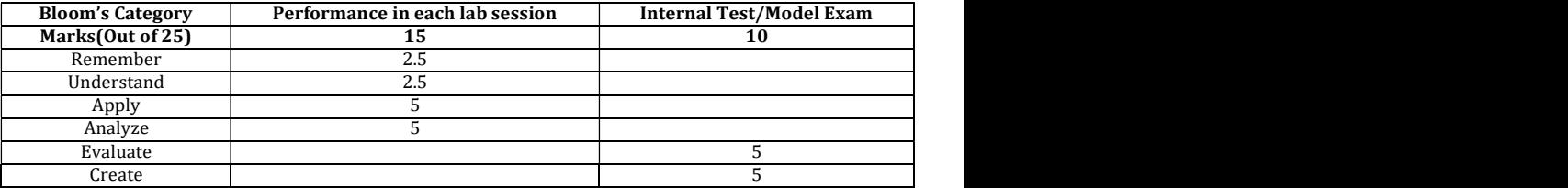

## SEE – Semester End Examination: (25 Marks)

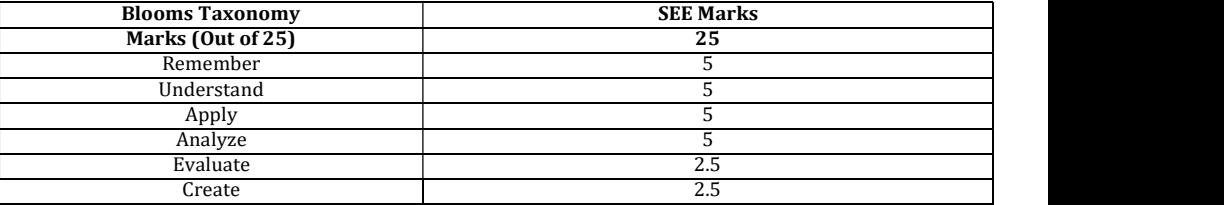

#### ESSENTIAL ENGLISH

#### (Common for Chemistry Cycle and Physics Cycle in I Semester)

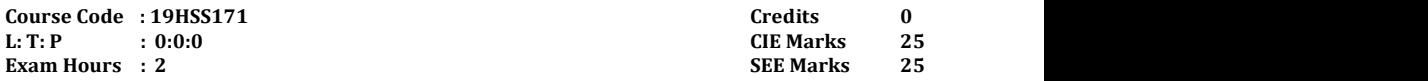

Course Outcomes: On completion of the course, student would be able to:

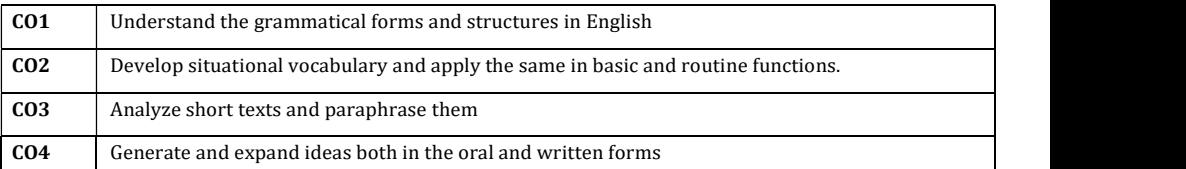

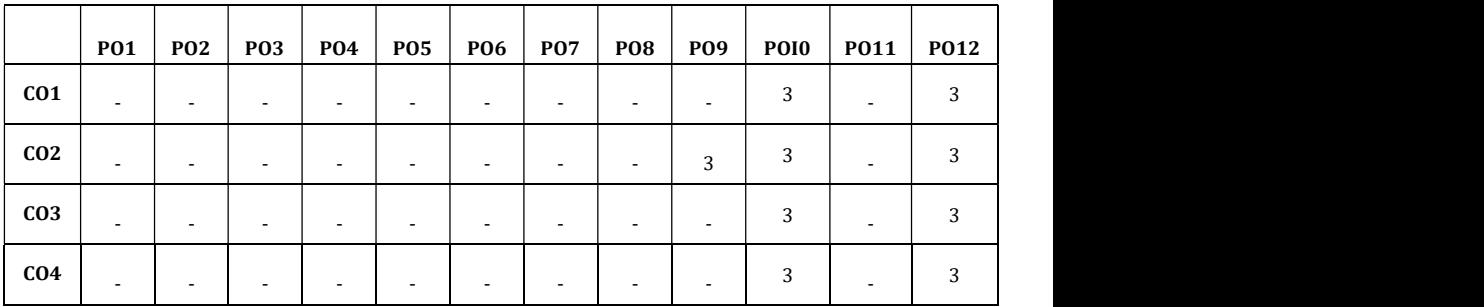

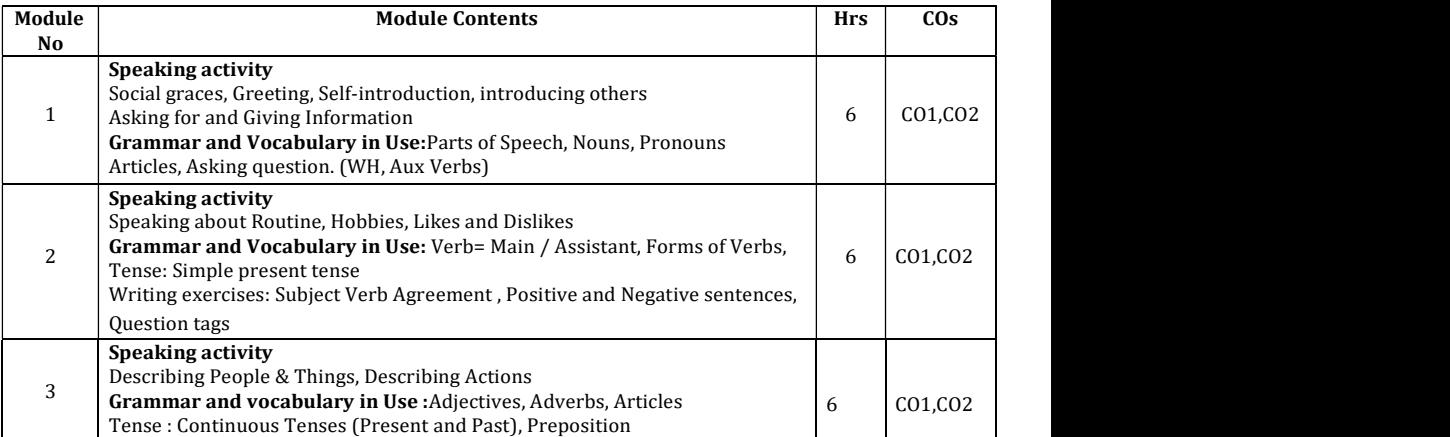

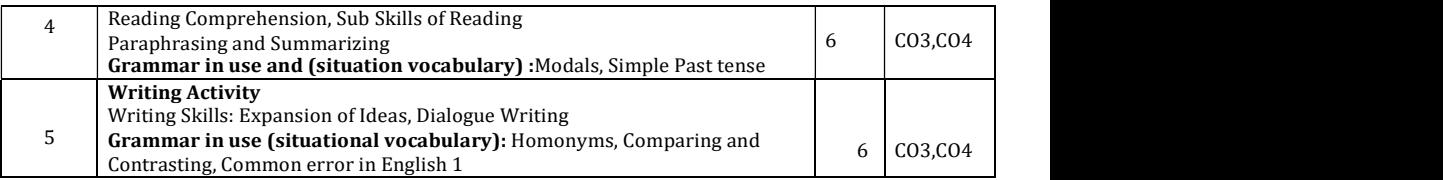

#### Text Books:

1. Grammar Practice Activities- Penny Ur, Cambridge University Press

2. Intermediate English Grammar Raymond Murphy Cambridge University Press Reference Books:

- 1. Grammar & Composition. New Delhi: S. Chand. ISBN 81-219- 2197-X.
- 2. Wren, P.C.; Martin, H., A Final Course of Grammar & Composition, S Chand.

#### Assessment Pattern:

#### CIE- Continuous Internal Evaluation (25 Marks)

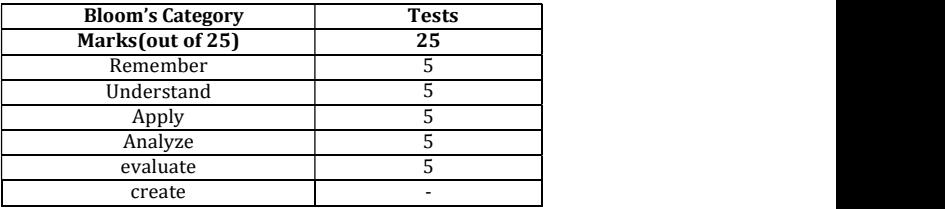

#### SEE – Semester End Examination ( 25 Marks)

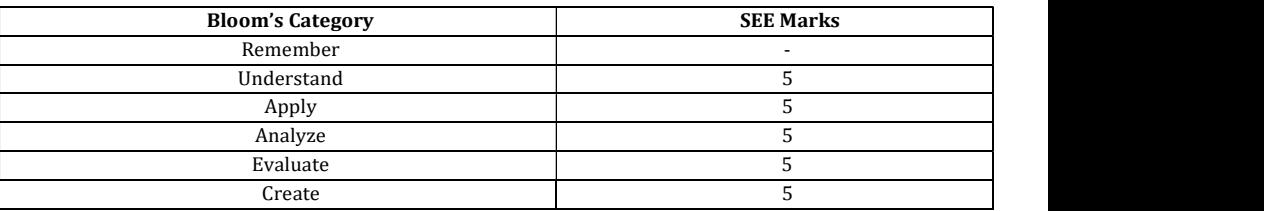

## CONSTITUTION OF INDIA & PROFESSIONAL ETHICS

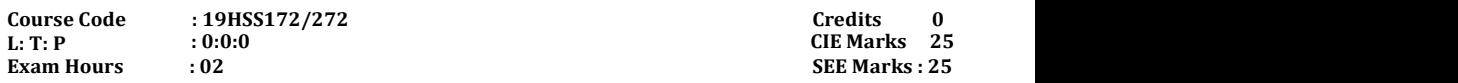

Course outcomes: On completion of the course, student would be able to:

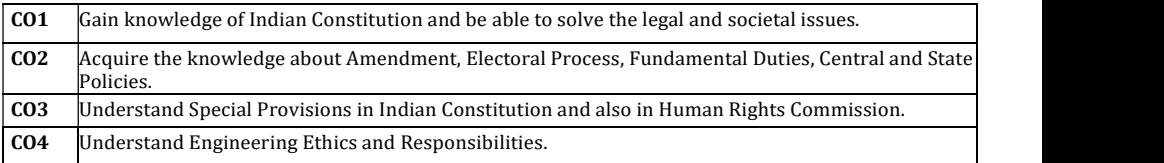

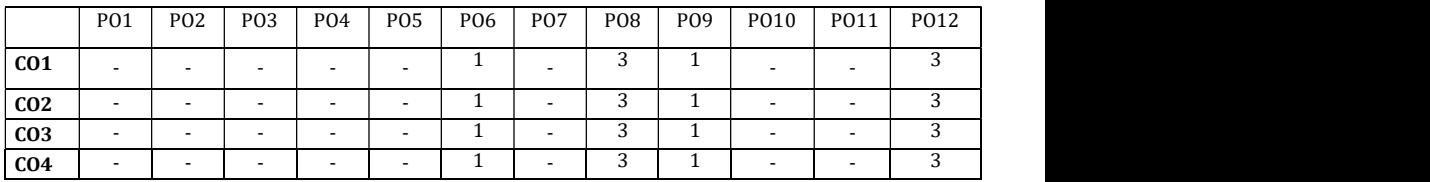

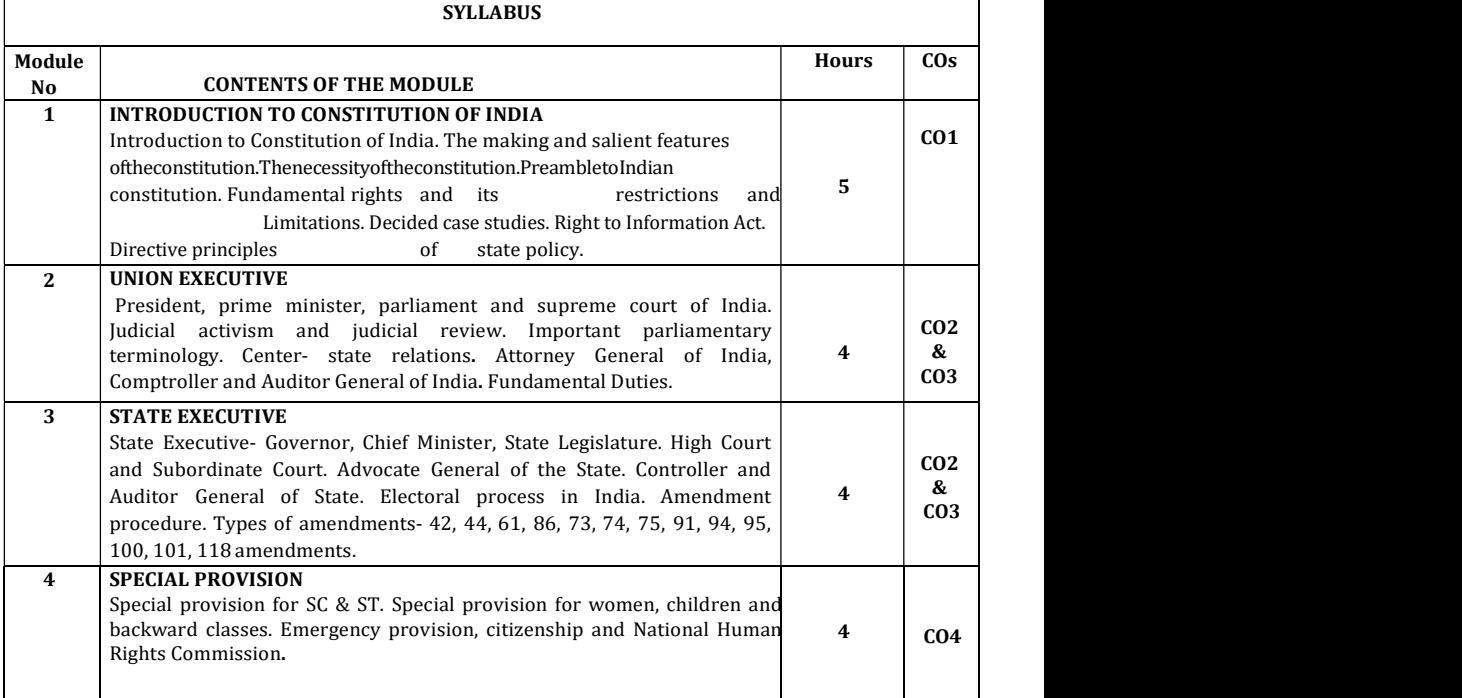

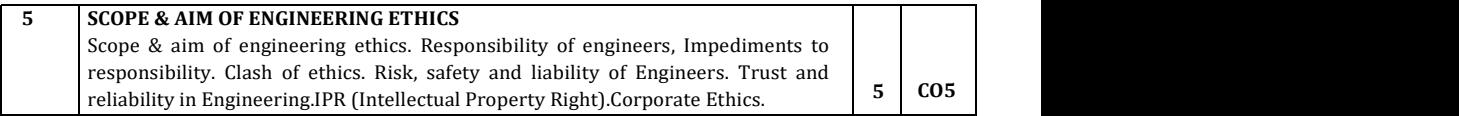

#### Text Books:

- 1. Durga DasBasu: "Introduction to the constitution"19<sup>th</sup>/20<sup>th</sup>Edn., or 2008,Lexis Nexis; Twentieth edition (2011)
- 2. Shubham Singles,CharlesE.Haries :Constitution of India and Professional Ethics.Latest Edition-2018,

Cengage Learning India Private Limited (2019)

#### Reference Books:

- 1. M.Govindarajan,S.Natarajan,V.S.Senthilkumar,Engineering Ethics", Prentice Hall India Learning Private Limited (2013)
- 2. Pylee,"An Introduction to Constitution of India", Vikas Publishing 2002.
- 3. Latest Publication of NHRC- Indian Institute of Human Rights,New Delhi.

#### ASSESSMENT PATTERN

#### CIE: Continuous Internal Evaluation (25 Marks)

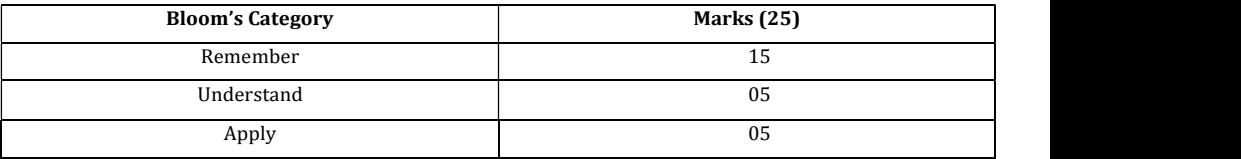

#### SEE- Semester End Examination (25 marks)

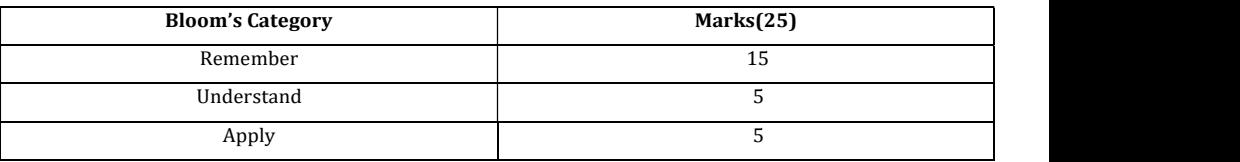

## I YEAR BE SYLLABUS - PHYSICS CYCLE

## APPLIED MATHEMATICS–II

#### (Common for Chemistry Cycle and Physics Cycle in II Semester)

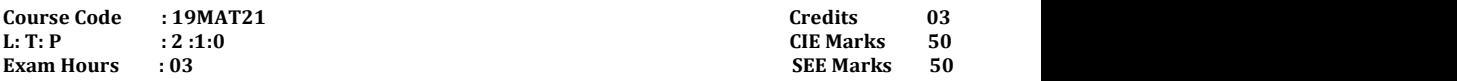

#### Course Outcomes: On completion of the course, student would be able to:

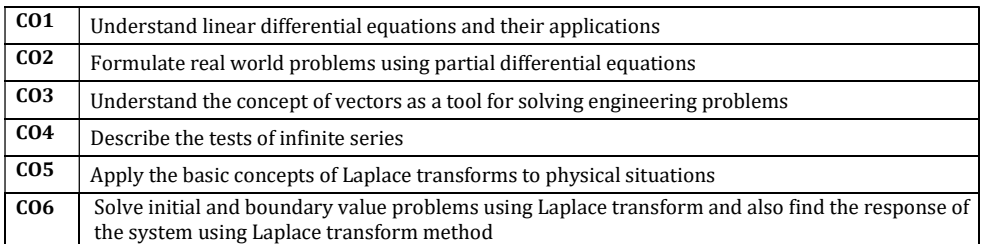

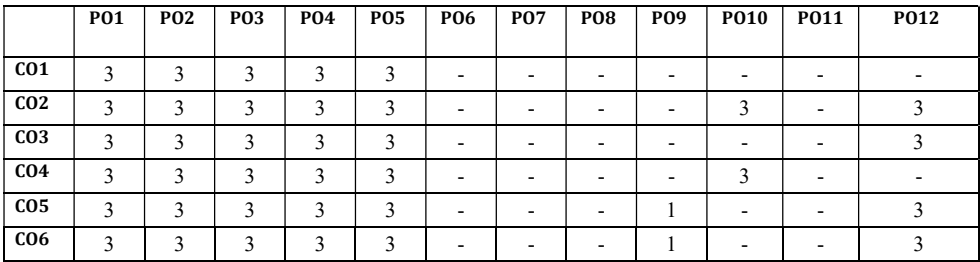

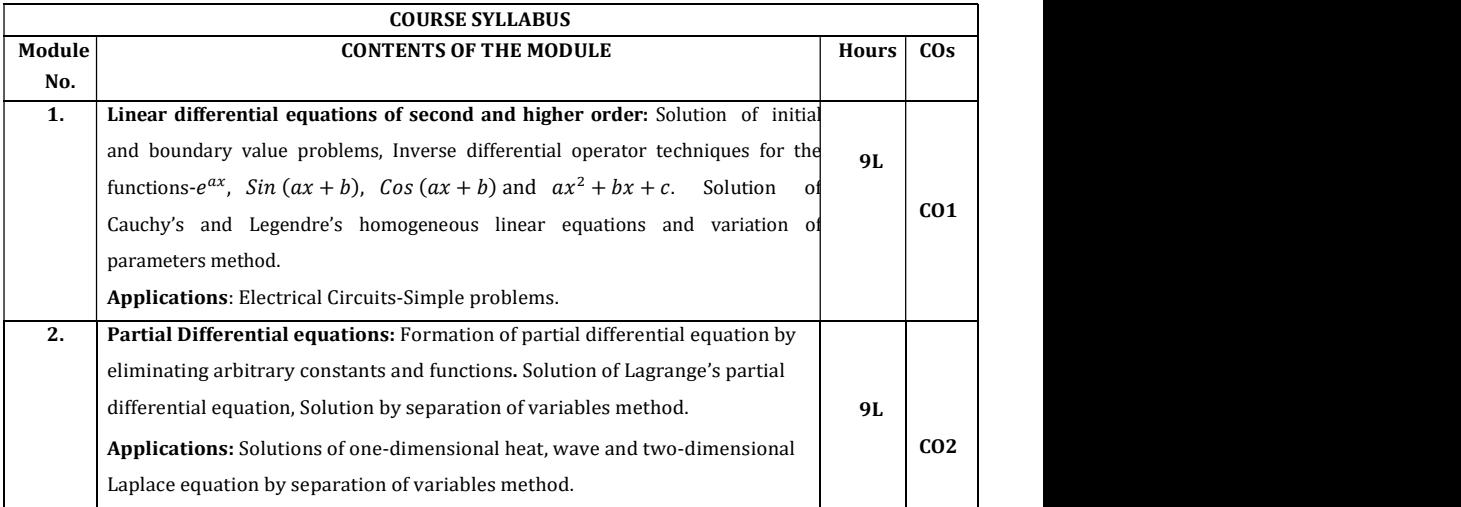

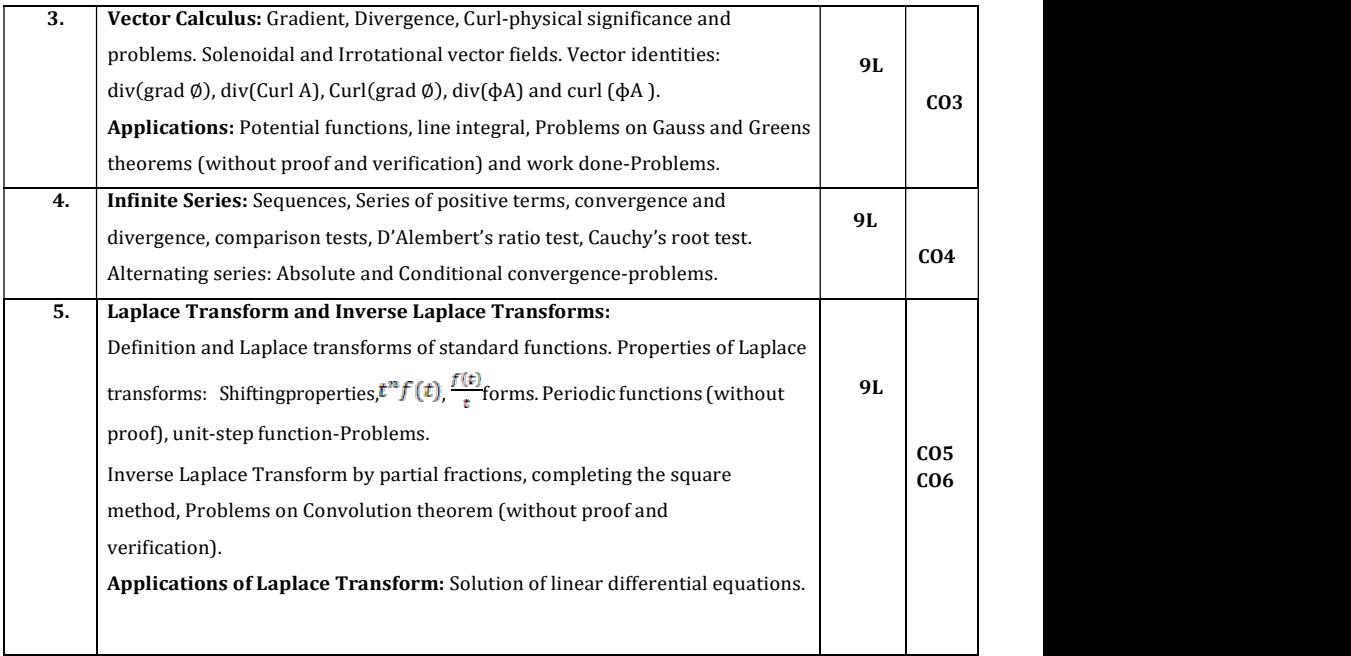

#### Text Books:

1. Erwin Kreyszig, Advanced Engineering Mathematics, Wiley-India Publishers, 10<sup>th</sup> Edition, 2014, ISBN: 978-81-265-5423-2.

2. B. S. Grewal, Higher Engineering Mathematics, Khanna Publishers, 43rd Edition, 2014, ISBN: 978-81-7409-195-5.

#### Reference Books:

- 1. Glyn James, Modern Engineering Mathematics, Prentice Hall, 4th Edition, 2015, ISBN: 978-0-273-73409-3
- 2. B. V. Ramana, Higher Engineering Mathematics, McGraw Hill Education (India) (India) Private Limited, 4th Edition, 2016, ISBN: 978-0-07-063419-0.
- 3. H. K. Dass, Advanced Engineering Mathematics, S. Chand & Company Ltd., 28th Edition, 2012, ISBN: 81-219-0345-9.
- 4. N.P.Bali and Manish Goyal, A Text Book of Engineering Mathematics, Laxmi Laxmi Publications (P) Ltd., 9th Edition, 2014, ISBN: 978-81-318-0832-0.

### Assessment Pattern:

| Bloom's<br>Category | <b>Tests</b><br>(25 Marks) | Assignment1<br>(7.5 Marks) | Assignment2<br>(7.5Marks) | Quiz1<br>(5Marks) | Quiz2<br>(5Marks) |
|---------------------|----------------------------|----------------------------|---------------------------|-------------------|-------------------|
| Remember            |                            | 2.5                        | 2.5                       |                   |                   |
| Understand          |                            | 2.5                        | 2.5                       |                   |                   |
| Apply               | 10                         | 2.5                        | 2.5                       |                   |                   |
| Analyze             | 2.5                        |                            | $\overline{a}$            |                   |                   |
| Evaluate            | 2.5                        |                            | $\sim$                    | -                 |                   |
| Create              |                            |                            | $\overline{\phantom{a}}$  |                   |                   |

3. CIE- Continuous Internal Evaluation (50 Marks).

## 4. SEE- Semester End Examination (50Marks).

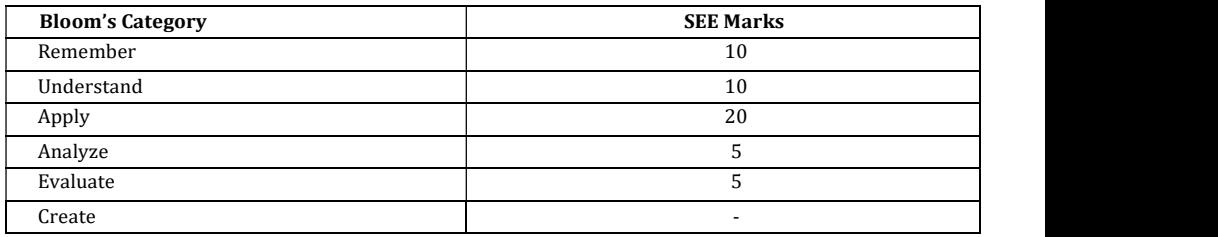

## ENGINEERING PHYSICS

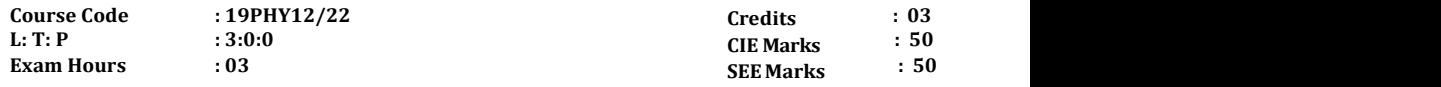

Course Outcomes: On completion of the course, student would be able to:

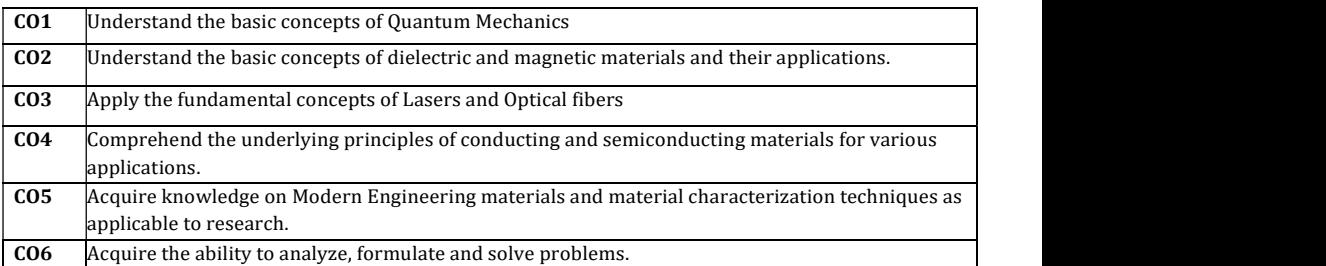

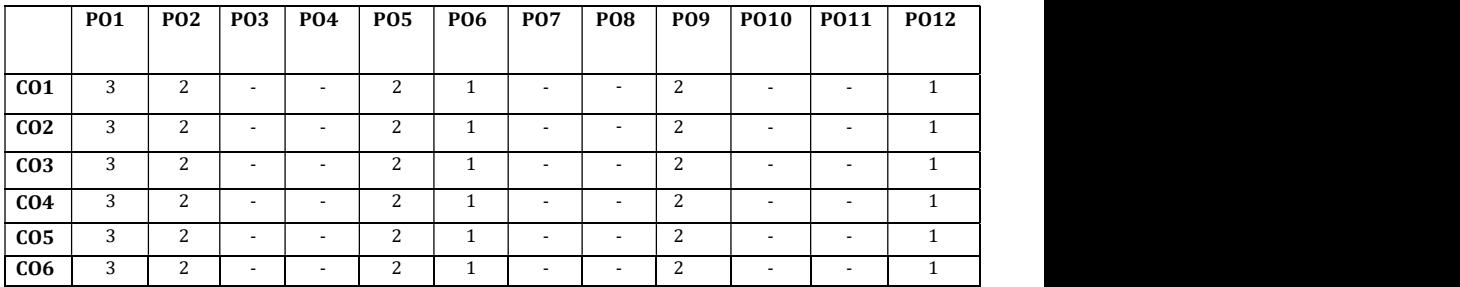

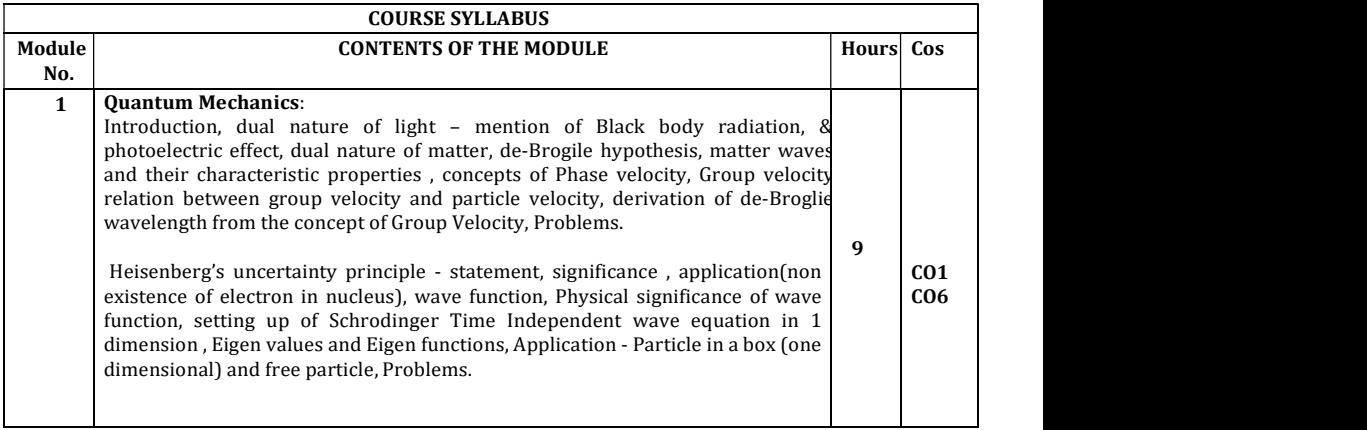

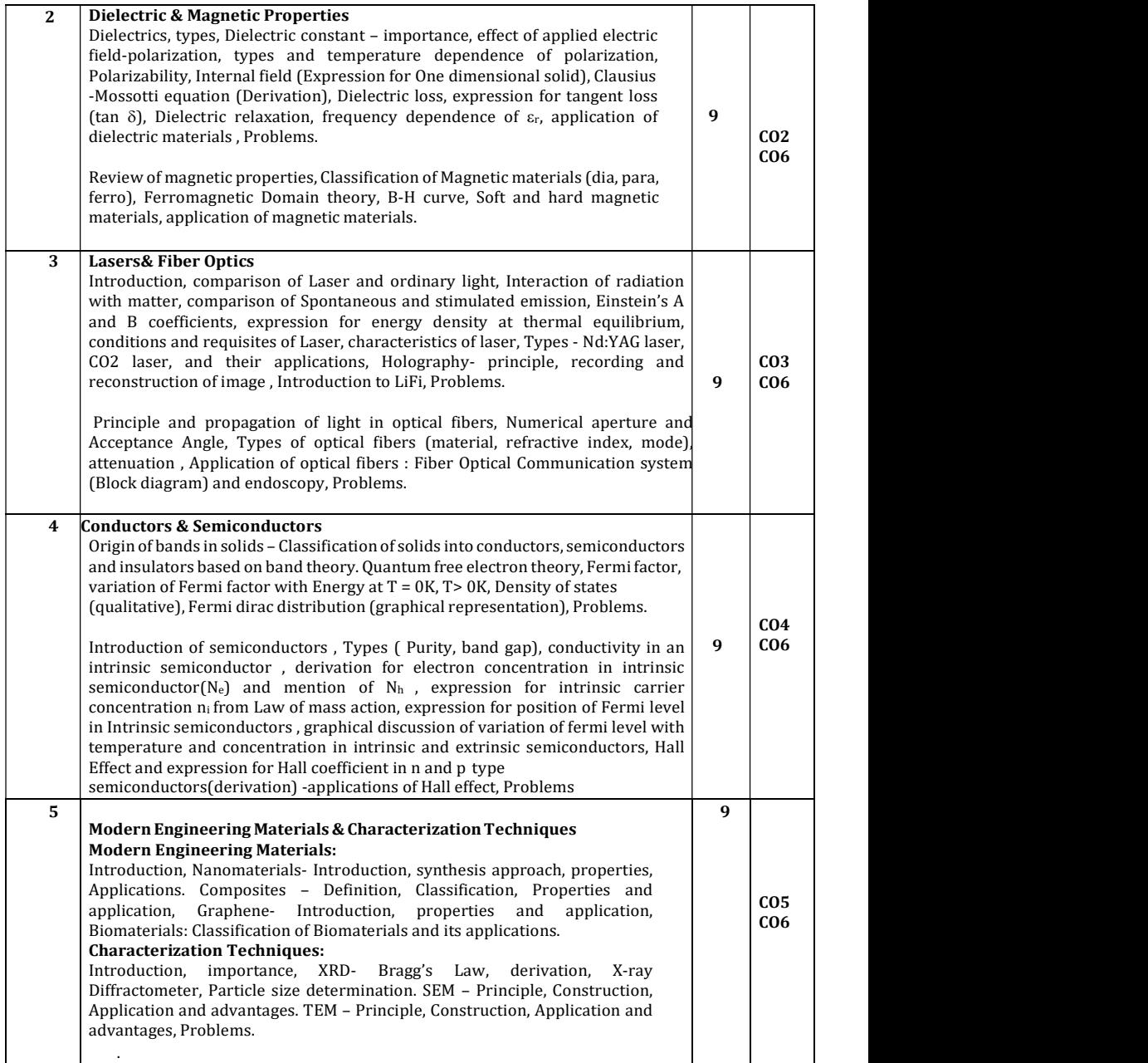

#### Text Book

- 1. Modern Physics by R Murugeshan, KiruthigaSivaprasath, S Chand Publishing, 18th ed. 2016
- 2. Concepts of Modern Physics, Arthur Beiser, 7th Edition, 2017, Tata

McGrawHill,

### Reference Books

- 1.A Textbook of Solid State Physics, S.O. Pillai, 6th Edition, 2010,New Age International
- 2. Engineering Physics, S.P.Basavaraju, 2018 Edition, SubhasStores
- 3. Engineering Physics, S. Mani Naidu, 2014, Pearson Publication
- 4. Engineering Physics, D K Bhattacharya, poonam Tandon, Oxford university Press, 2015
- 5. Solid State Physics, C Kittel, 8th Edition, 2019, WileyIndian Edition
- 6. Engineering Physics, B. K. Pandey and S. Chaturvedi,1st edition, 2012, Cengage Publication

### Assessment Pattern

#### CIE- Continuous Internal Evaluation (50 Marks)

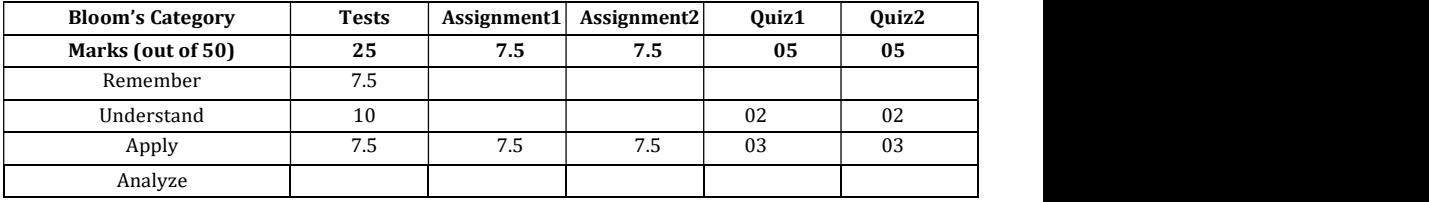

#### SEE- Semester End Examination (50 Marks)

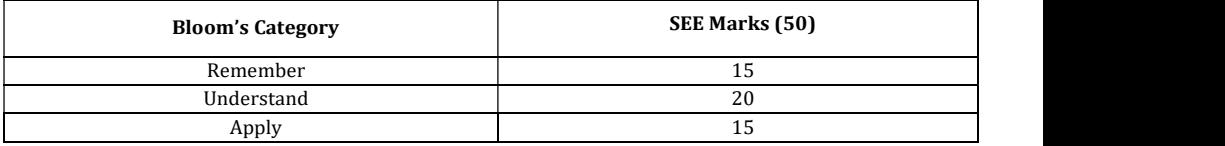

## ELEMENTS OF MECHANICAL ENGINEERING

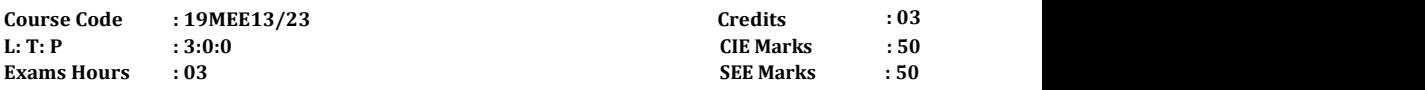

COURSE OUTCOMES: On completion of the course, student would be able to:

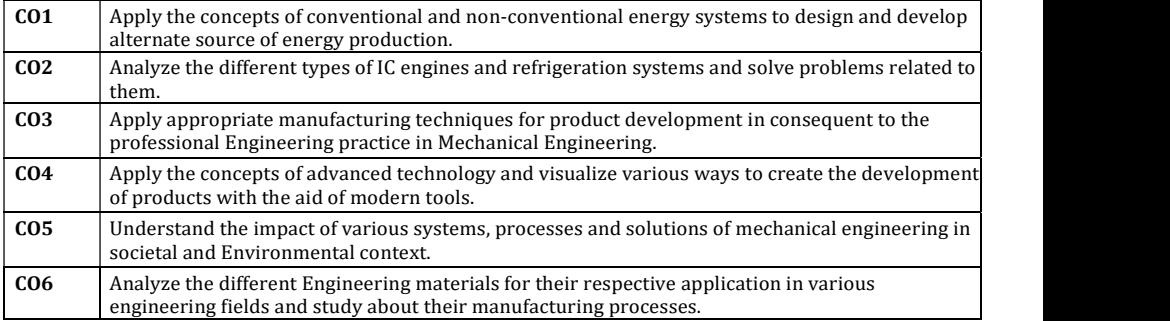

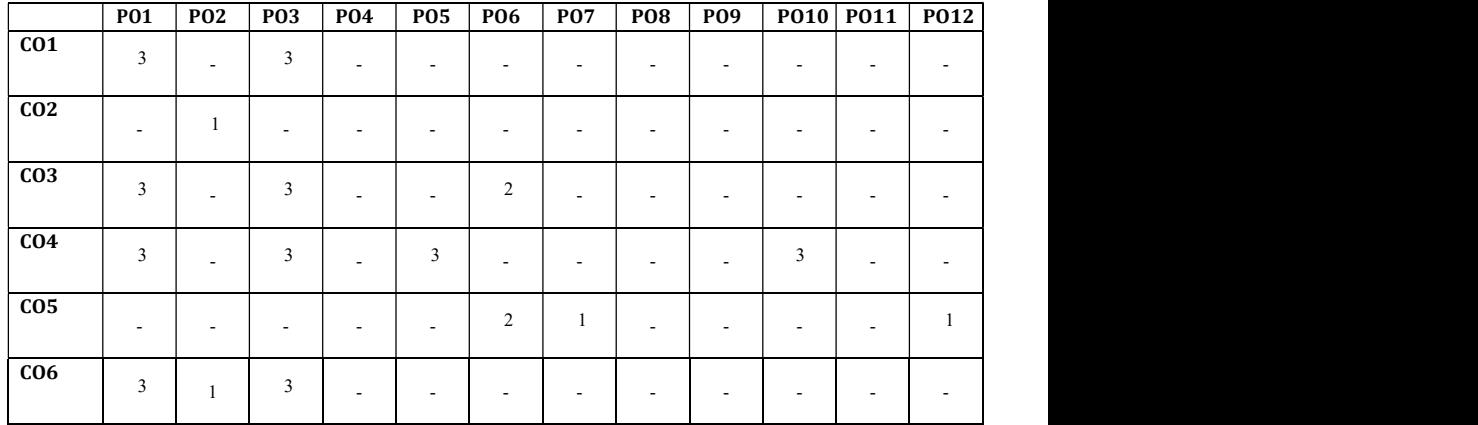

## Syllabus

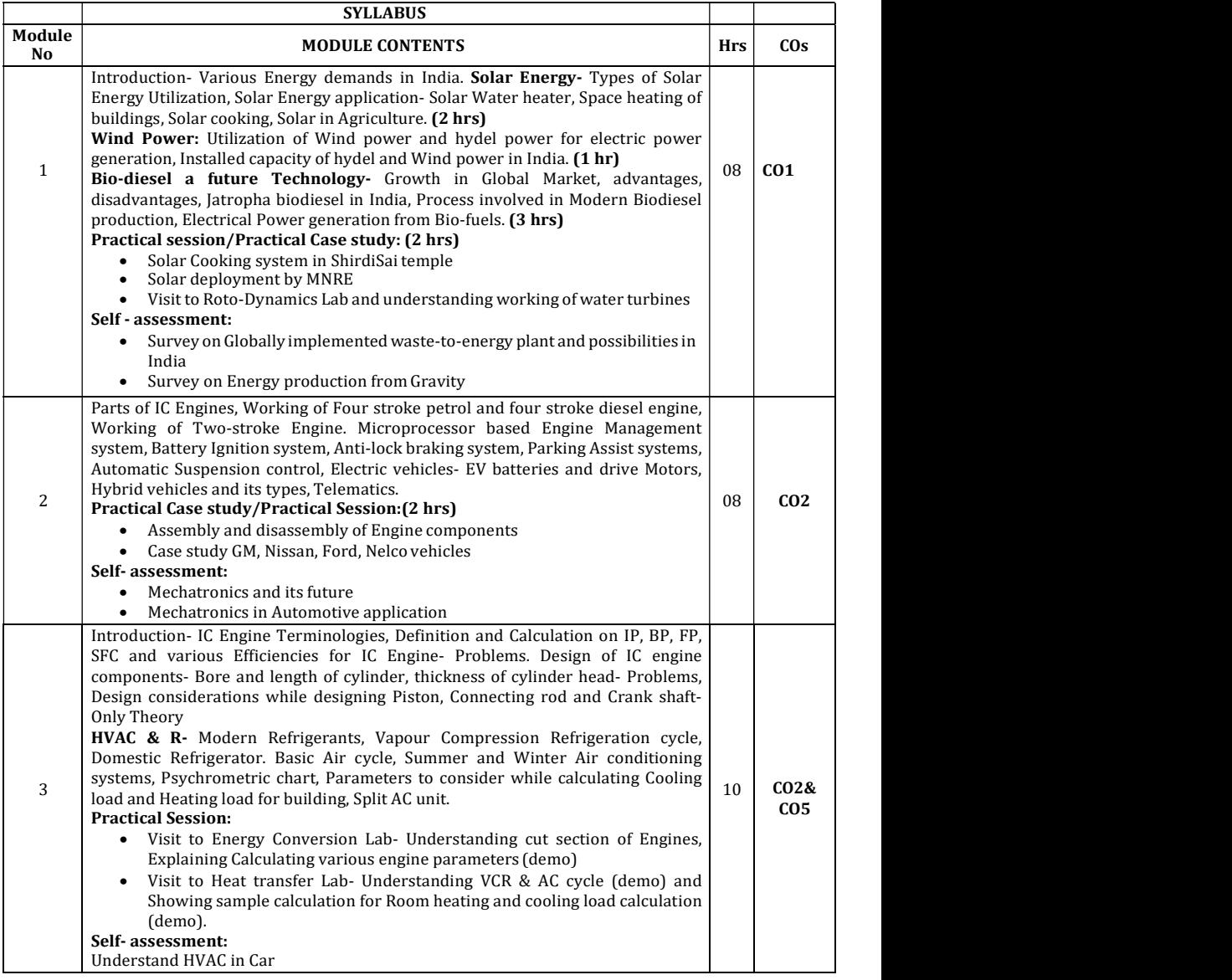

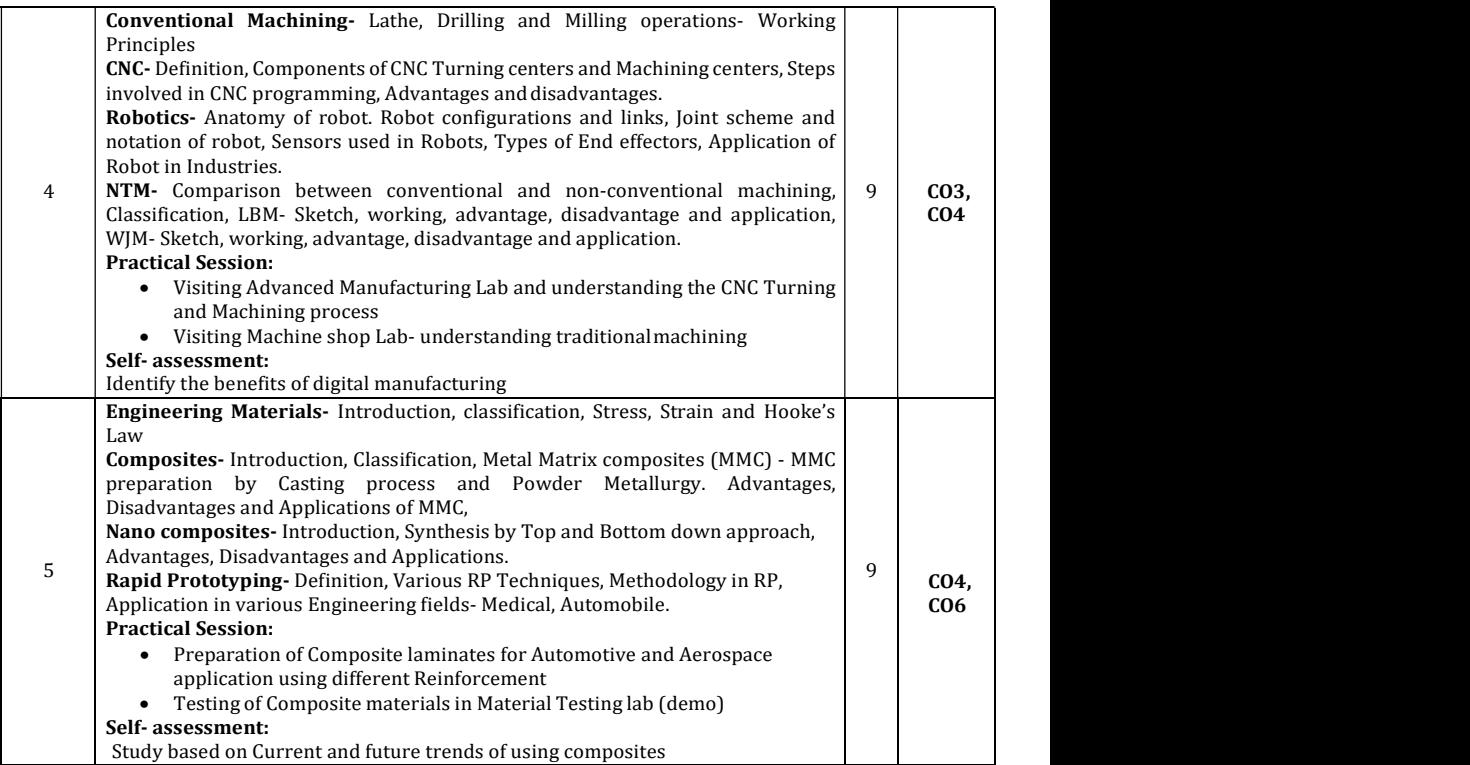

### TEXT BOOKS:

#### Module-1

- 1. G. D. Rai, Non Conventional Energy Sources, Khanna Publishers, Fouth Edition- 2008, ISBN No. 81- 7409-073-8
- 2. Jan C.J. Bart, N Palmeri, Stefano Cavallaro, Biodiesel Science and Technology: From Soil to Oil, CRC Press- Wood head Publishing Limited, 2010, ISBN 978-1-4398-2730-7

#### Module-2

- 1. K. R. Gopalakrishna, Elements of Mechanical Engineering, Subhas Publications, Bangalore, 2017, ISBN-13: 5551234091781
- 2. Tom Denton, Automobile Electrical and Electronic systems, ELSEVIER, 3<sup>rd</sup> edition, 2004, ISBN 07506<br>62190 62190

#### Module-3

- 1. K. R. Gopalakrishna, Elements of Mechanical Engineering, Subhas Publications, Bangalore, 2017, ISBN-13: 5551234091781
- 2. R S Khurmi and J K Gupta, A Text book Machine Design, EURASIA PUBLISHING HOUSE (PVT.) LTD., 2005
- 3. P K Ananthanarayanan, Basic Refrigeration and Air conditioning, Tata McGraw Hill Publication, 2005, ISBN 0-07-049500-9
- 4. Edward G Pita, Air conditioning principles and systems: an energy approach, Prentice Hall, 4<sup>th</sup> edition, ISBN 0-13-092872-0

#### Module-4

39 1. M. P. Groover , Automation, Production System & Computer Integrated Manufacturing, Person India, 4th Ed, ISBN-13: 978-9332572492

- 2. Vijay K Jain, Advanced Machining Processes, Allied Publishers Pvt. Limited, 2002, ISBN 81-7764-294-4<br>Module-5 Module-5 and the state of the state of the state of the state of the state of the state of the state of the state of the state of the state of the state of the state of the state of the state of the state of the state of t
	- **1.** Autarkaw, Mechanics of Composite Materials, 2<sup>nd</sup>Edition,CRC Press Published November 2, 2005,ISBN 9780849313431
	- 2. Frank W Liou, Rapid Prototyping and Engineering Applications: A Toolbox for Prototype Development, 2016,ISBN-13: 978-0849334092

#### Assessment Pattern

#### CIE- Continuous Internal Evaluation for theory (50 Marks)

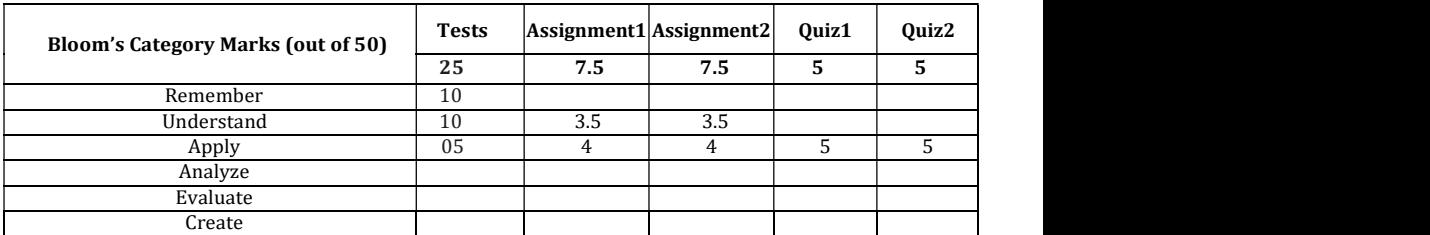

#### SEE – Semester End Examination (50 Marks)

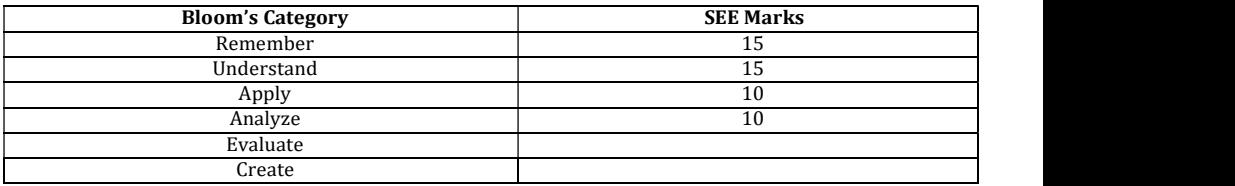

## ELEMENTS OF CIVIL ENGINEERING

Course Code : 19CIV14 / 19CIV24 Credits 3

L: T: P : 3:0:0 CIE Marks : 50

Exam Hours : 03 SEE Marks : 50

Course Outcomes: On completion of the course, student would be able to:

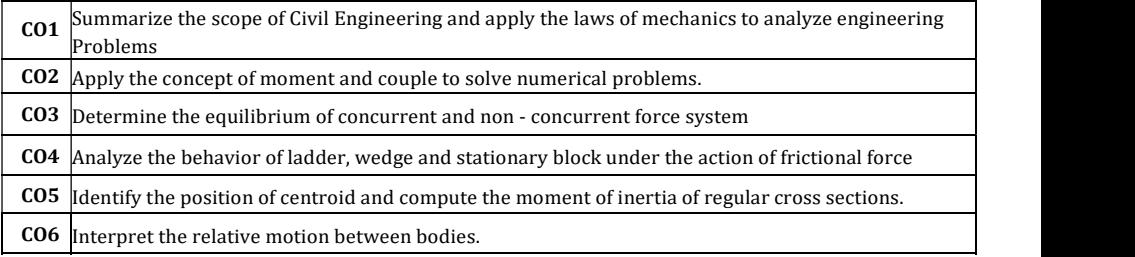

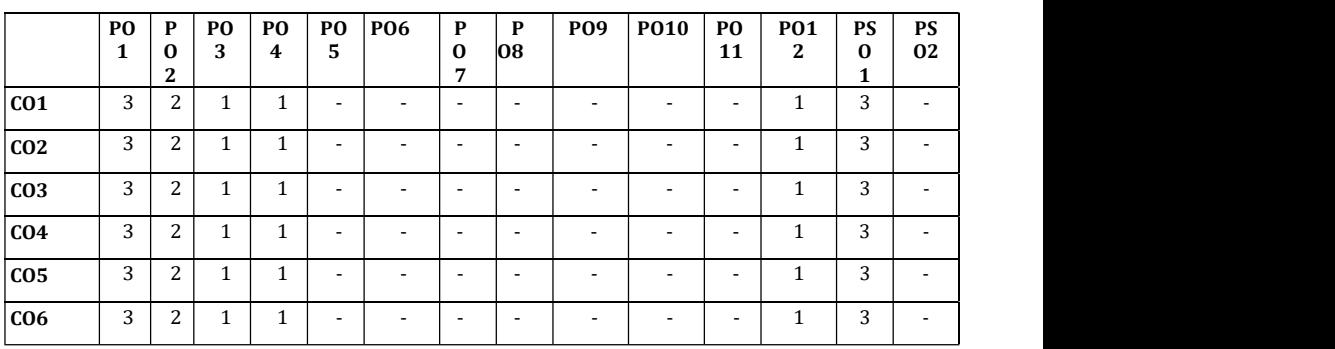

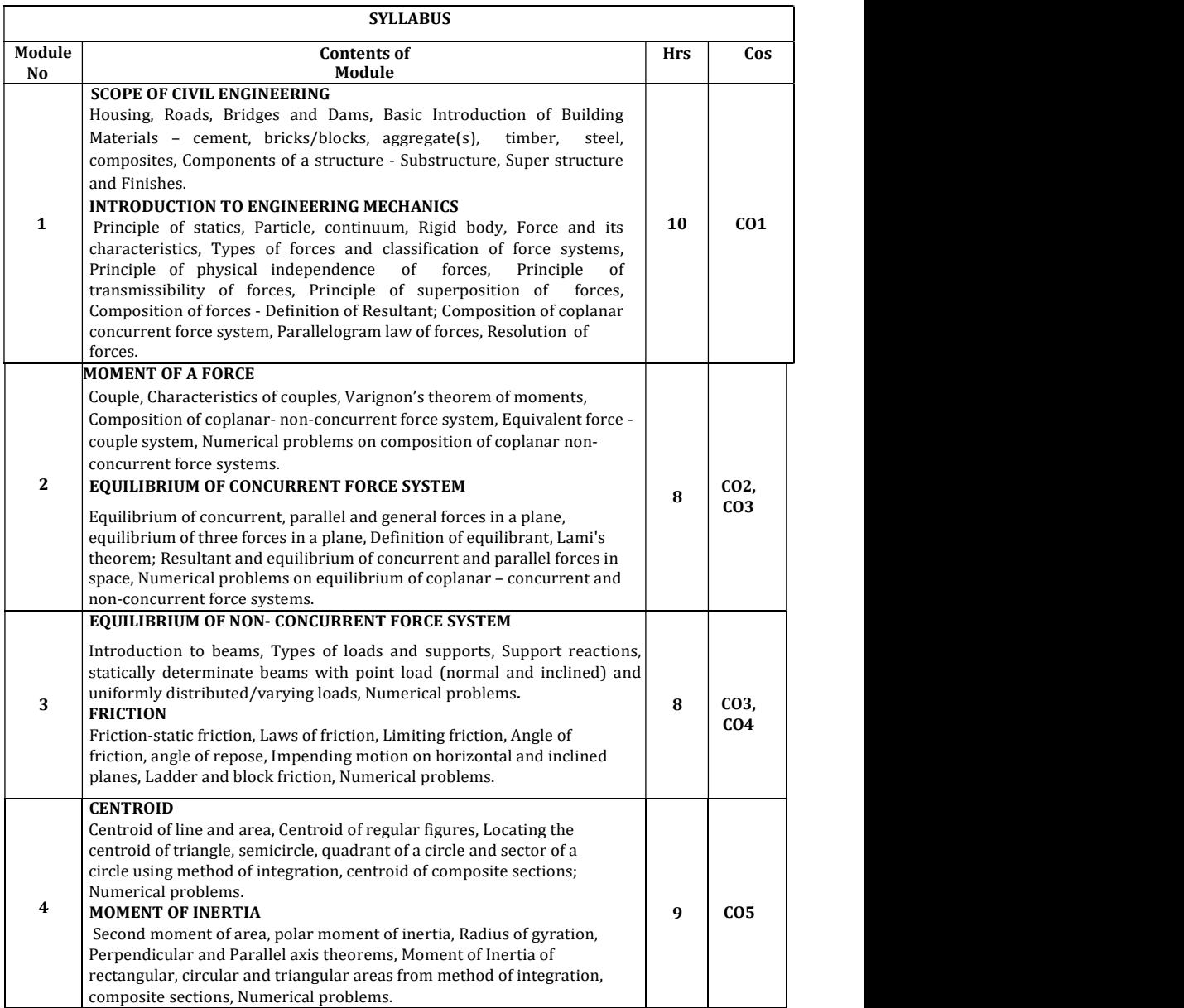

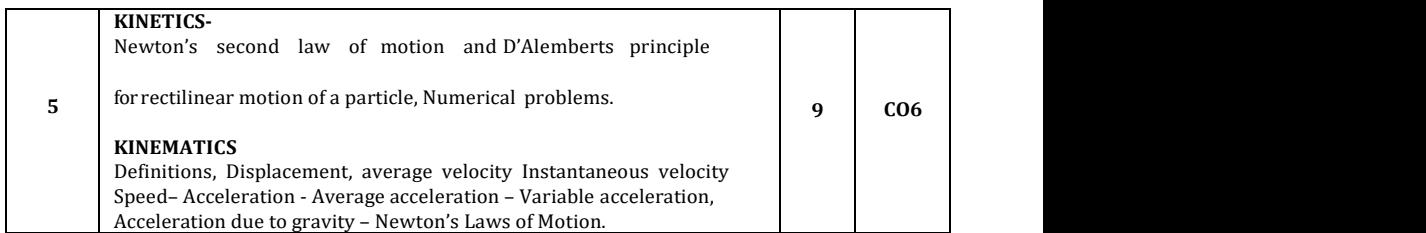

#### TEXT BOOKS

- 1. Elements of Civil Engineering and Engineering Mechanics by M.N.Shesha Prakash and Ganesh.B.Mogaveer, PHI Learning, 3rdRevisededition(2014)
- 2. Engineering Mechanics-Statics and Dynamics by A Nelson, Tata McGraw Hill Education Private Ltd, New Delhi, 2009.
- 3. Elements of Civil Engineering (IV Edition) by S.S.Bhavikatti, New Age International Publisher, New Delhi, 3rd edition 2009

#### REFERENCE BOOKS

- 1. Engineering Mechanics by S.Timoshenko, D.H.Young, and J.V.Rao, TATA McGraw-Hill Book Company, New Delhi.
- 2. Beer FP and Johnson ER, "Mechanics for Engineers- Dynamics and Statics"- 3rd SI Metric edition, Tata McGraw Hill. –2008.
- 3. Shames I H, "Engineering Mechanics–Statics & Dynamics"-PHI–2009.

#### CIE Continuous Internal Evaluation (50 Marks)

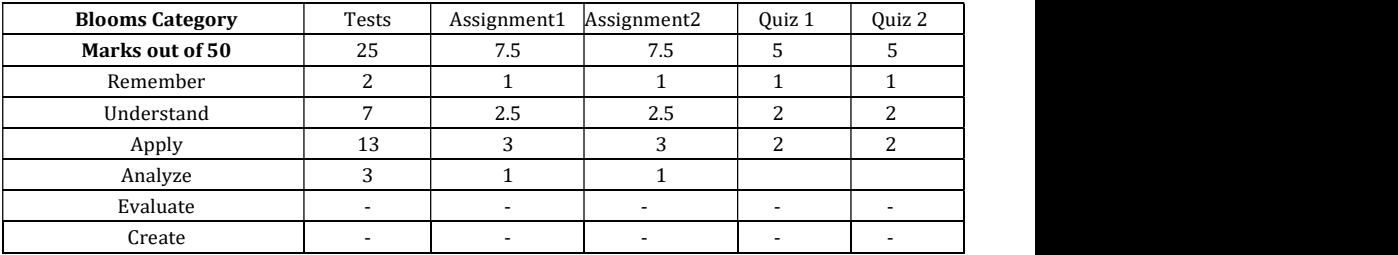

#### SEE-Semester End Examinations (50 Marks)

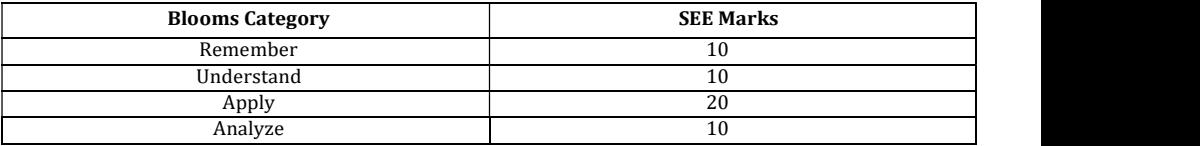

## BASIC ELECTRICAL ENGINEERING

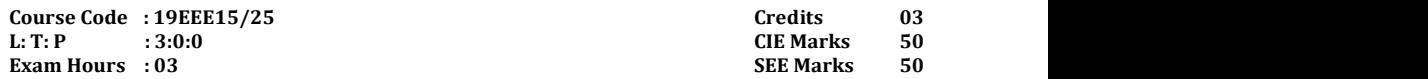

Course Outcomes: On completion of the course, student would be able to:

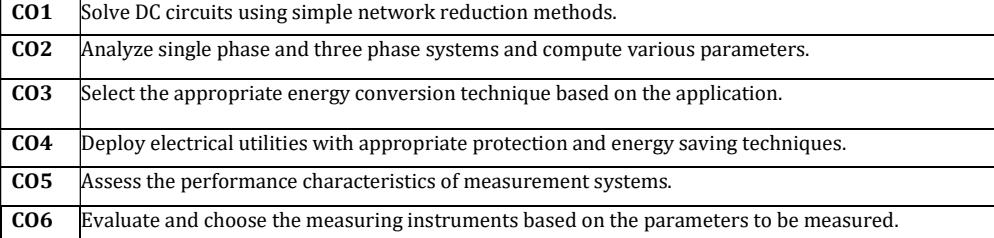

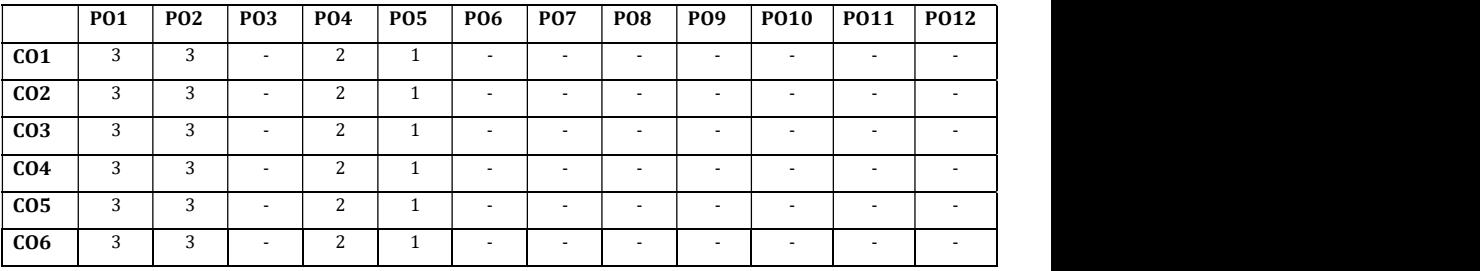

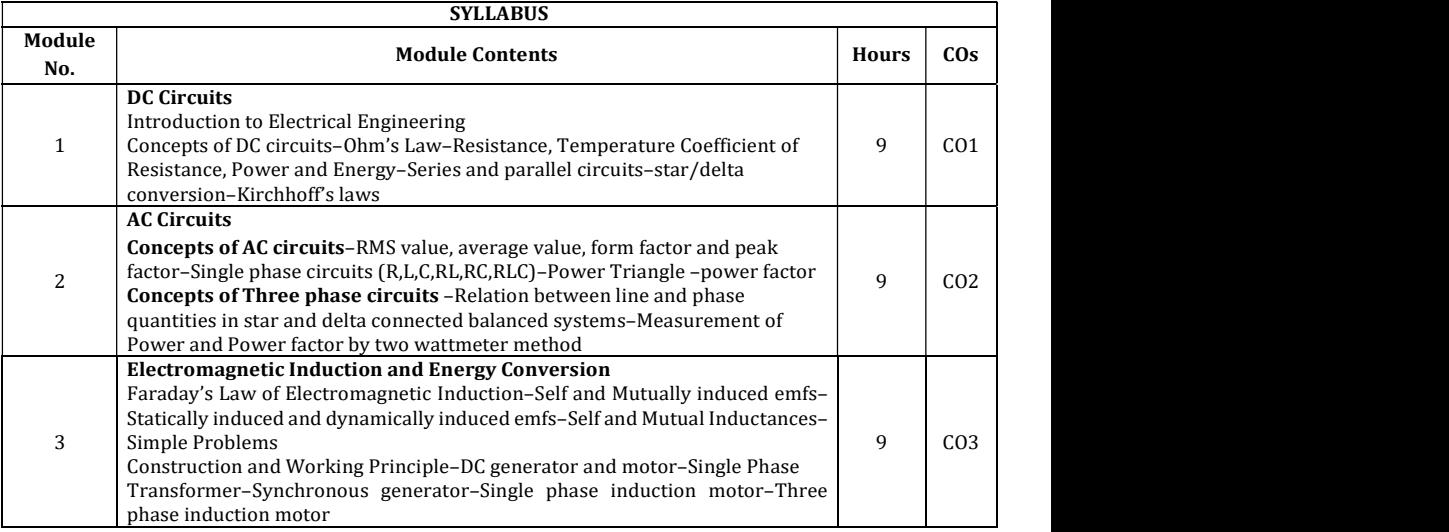

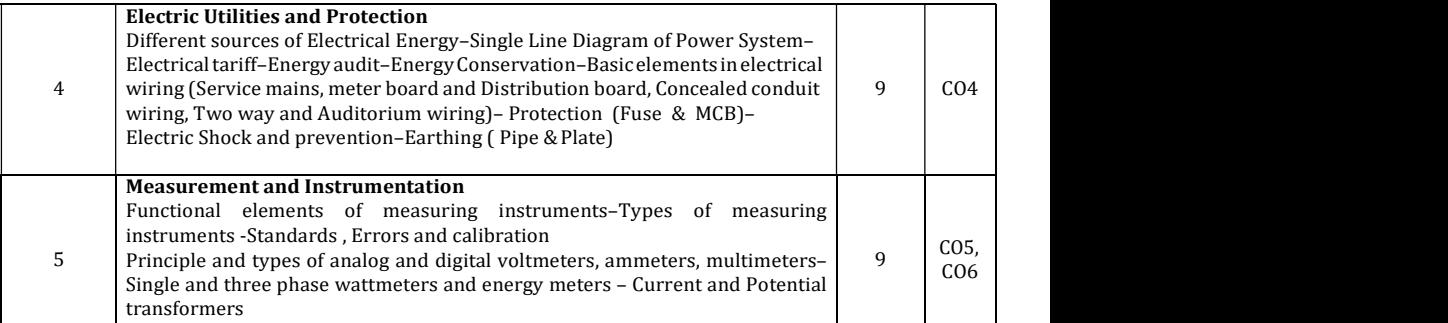

#### Text Books:

- 1. Metha.V.K, Rohit Metha, "Basic Electrical Engineering", Fourteenth edition, S.Chand Publishing
- 2. DC Kulshreshtha, "Basic Electrical Engineering", TMH, 2009 edition
- 3. Bhattacharya.S.K, "Basic Electrical and Electronics Engineering", Pearson Education, 2011
- 4. J. B. Gupta, "A Course in Electronic and Electrical Measurements", S. K. Kataria& Sons, Delhi, 2011.

#### Reference Books:

- 1. Dash.S.S, Subramani.C, Vijayakumar.K, "Basic Electrical Engineering", Second edition, Vijay Nicole Imprints Pvt. Ltd, 2015
- 2. P.S. Dhogal, "Basic Electrical Engineering Vol. I& II", 42nd Reprint, McGraw-Hill, 2012
- 3. H. S. Kalsi, "Electronic Instrumentation", Tata McGraw Hill, Third Edition, 2012
- 4. J.B.Gupta, "Explanations/Solutions to an Integrated Course in Electrical Engineering", S. K. Kataria & Sons, 2018.

#### Assessment Pattern

#### CIE- Continuous Internal Evaluation (50 Marks)

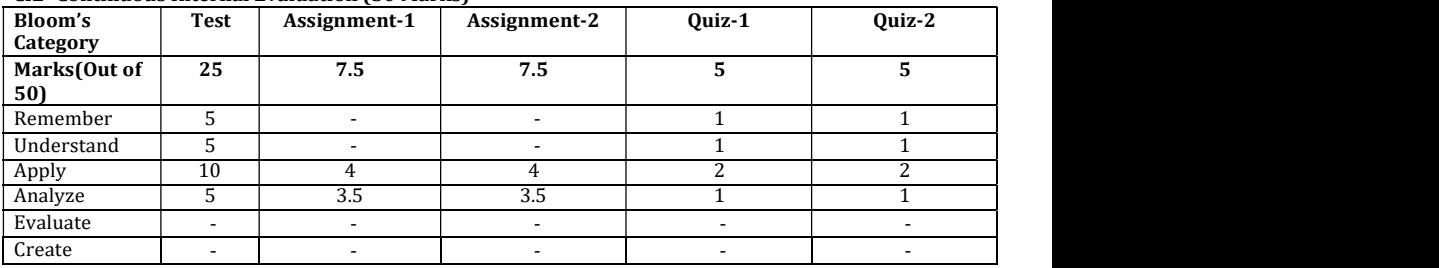

#### SEE- Semester End Examination (50 Marks)

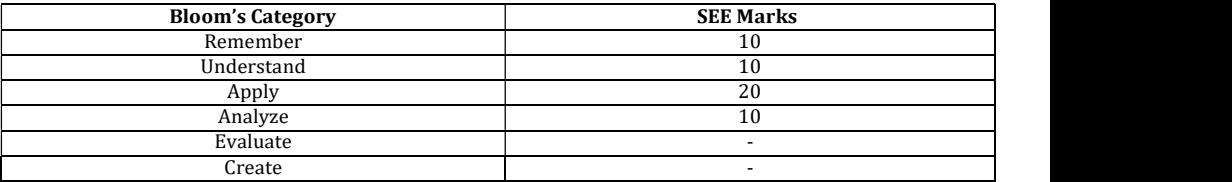

### ENGINEERING PHYSICS LAB

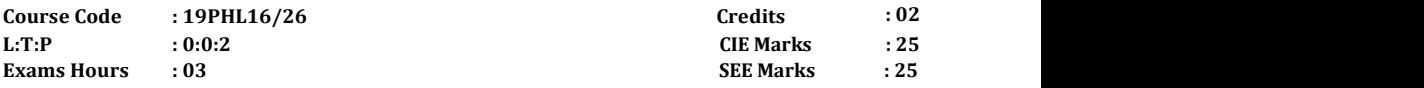

Course Outcomes: On completion of the course, student would be able to:

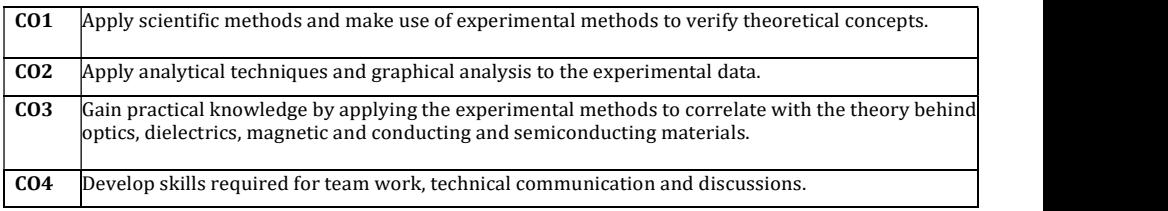

### Mapping of Course Outcomes to Program Outcomes:

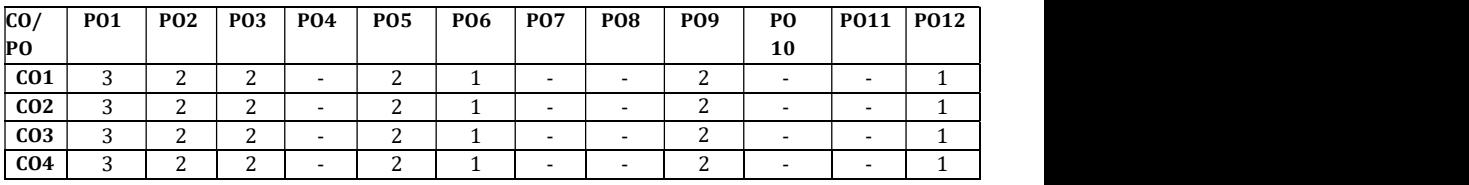

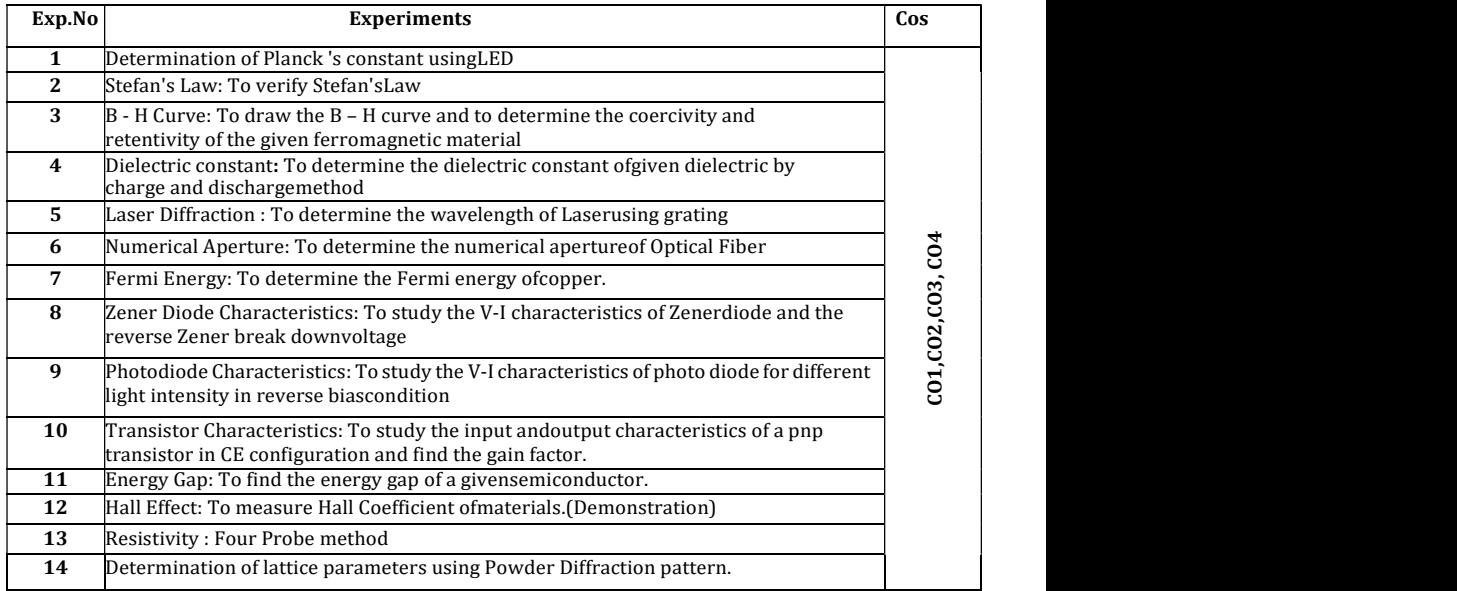

Note: To perform a minimum of 12 experiments in a semester

## CIE- Continuous Internal Evaluation (25 Marks)

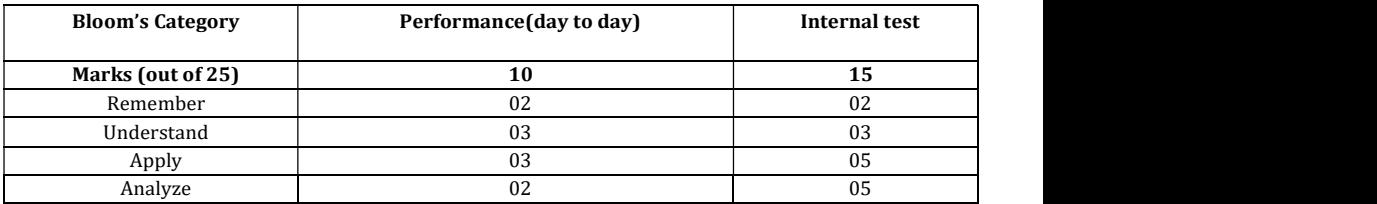

### SEE- Semester End Examination (25 Marks)

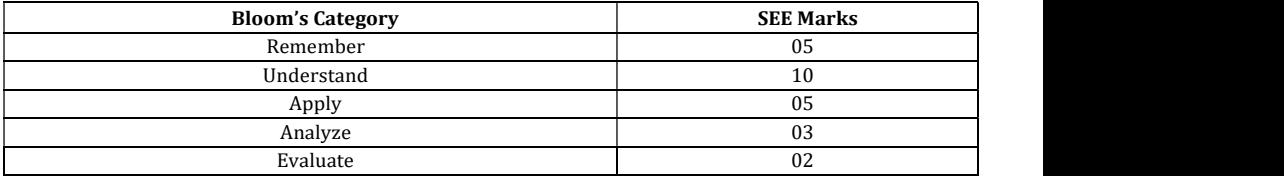

## BASIC ELECTRICAL ENGINEERING LAB

Course Code : 19EEL17/27 Credits 02<br>
L: T: P : 0:0:2 CIE Marks 25 L: T: P  $\qquad \qquad$  : 0:0:2 Exam Hours : 03 SEE Marks 25

Course Outcomes: On completion of the course, student would be able to:

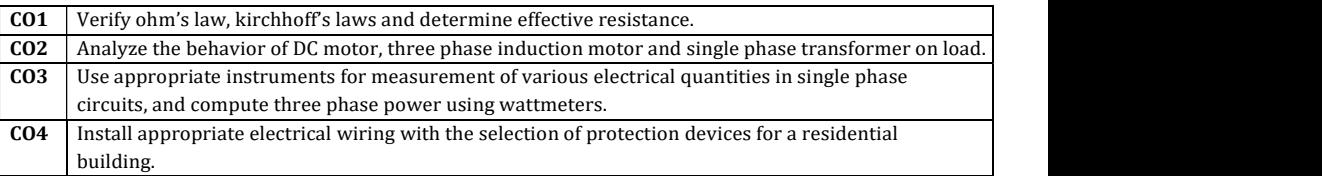

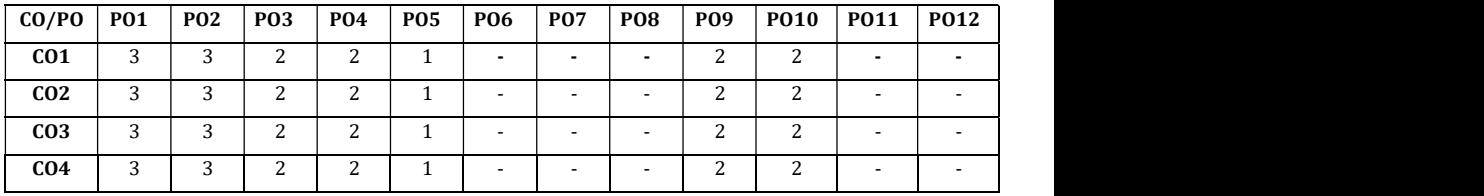

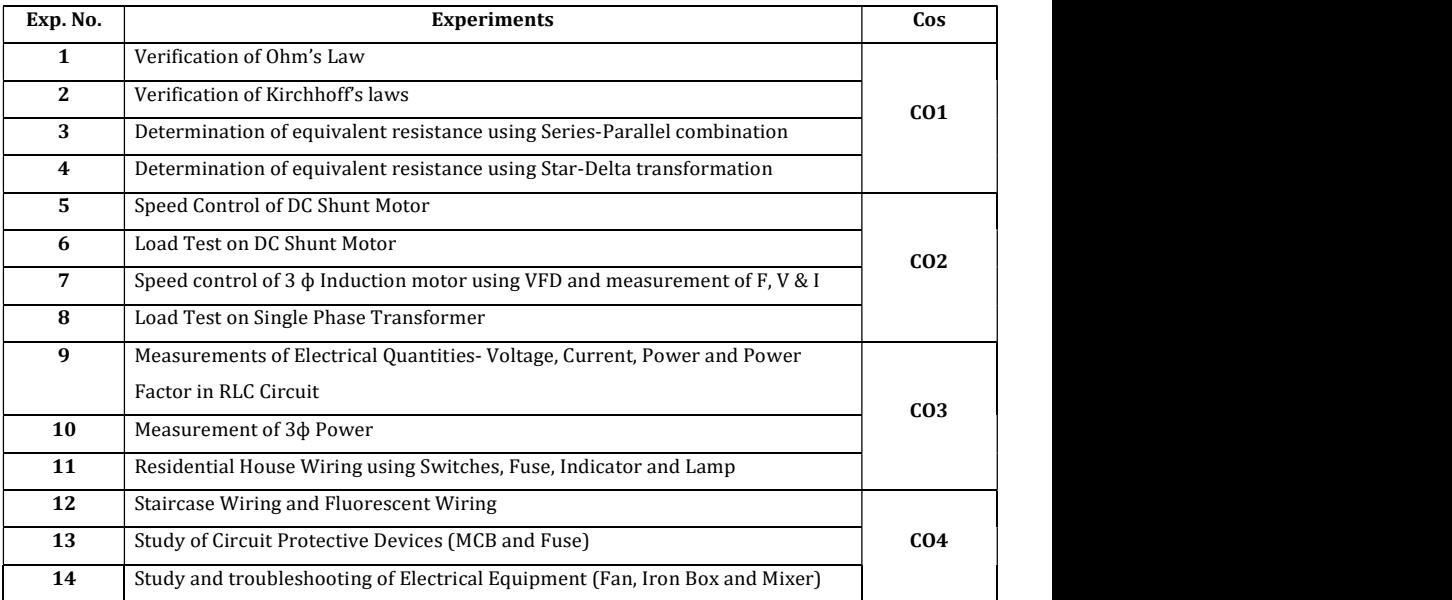

#### Assessment Pattern

## CIE- Continuous Internal Evaluation (25 Marks)

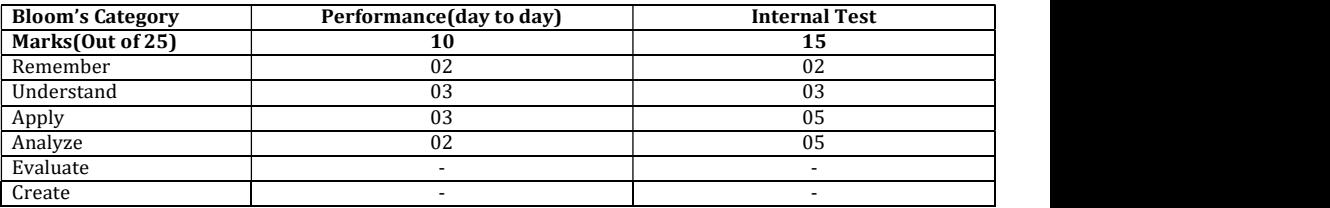

## SEE- Semester End Examination (25 Marks)

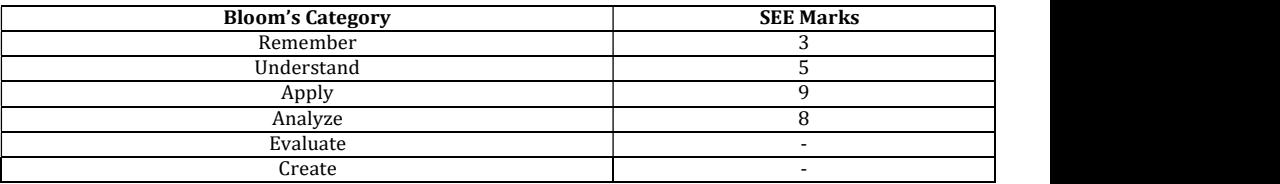

#### PROFESSIONAL COMMUNICATION

(Common for Chemistry Cycle and Physics Cycle in II Semester)

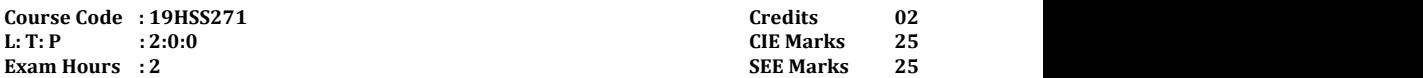

Course Outcomes: At the end of the course, student would be able to:

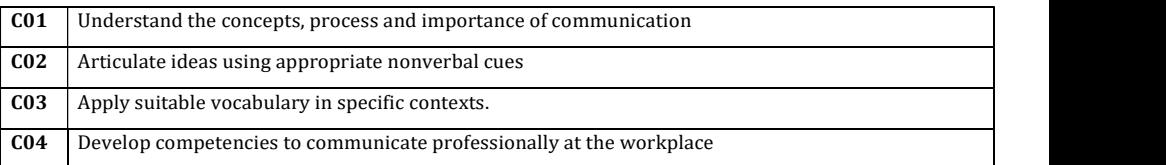

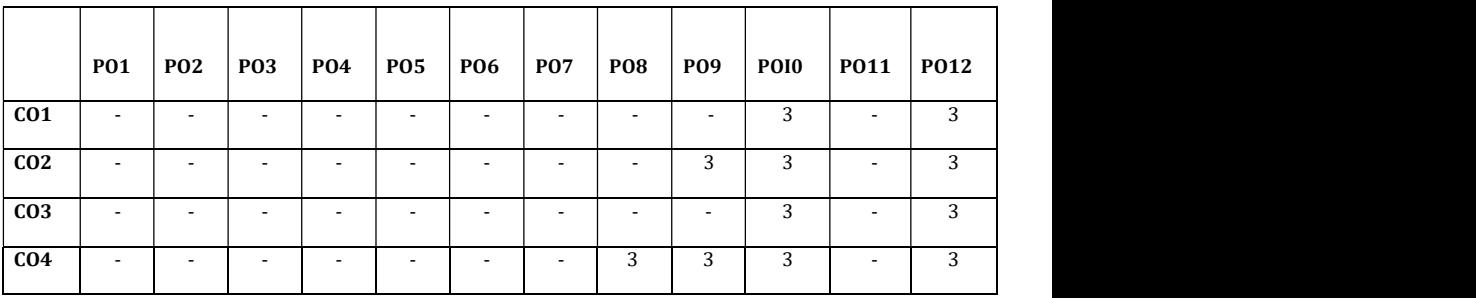

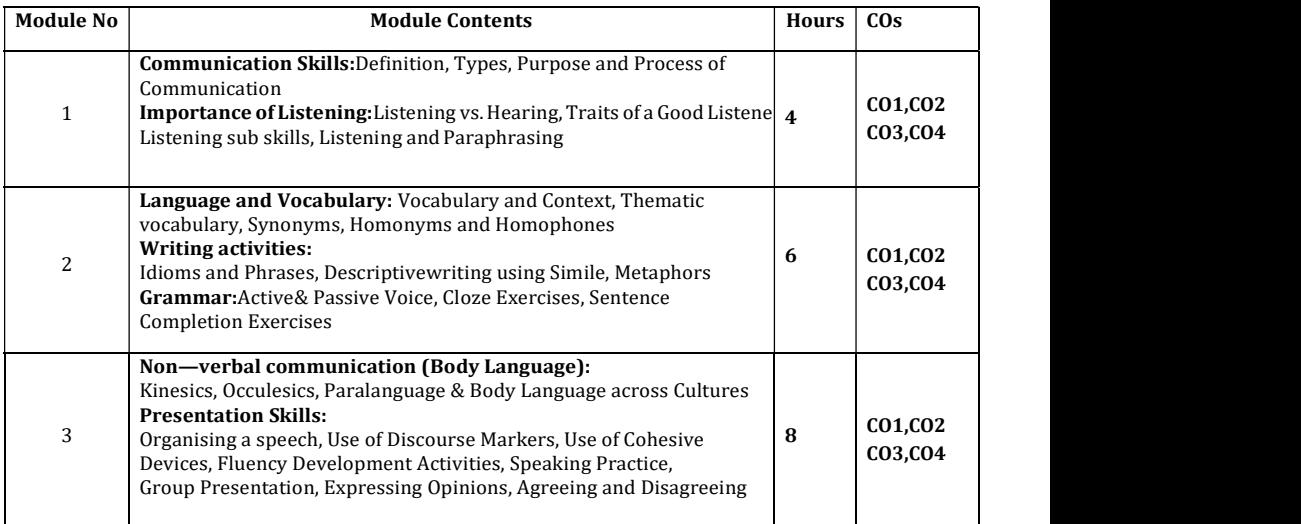

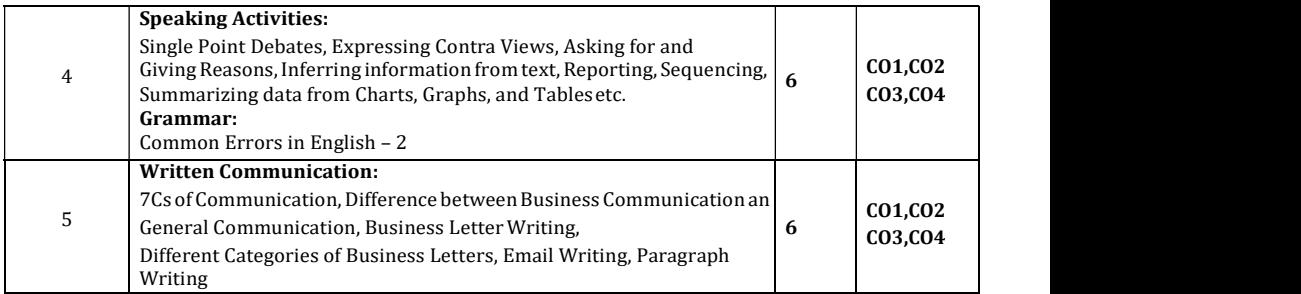

#### Text Books:

- 1. Basic Business Communication Flatley and Lesikar ,Tata McGraw Hill 10th Edition
- 2. Business Communication P.D. Chaturvedi and MukeshChaturvedi Pearson Education

#### Reference Books:

1. The Skills of Communicating. Bill Scott and Helen Wilkie Jacob Books

#### Assessment Pattern:

#### CIE- Continuous Internal Evaluation (25 Marks)

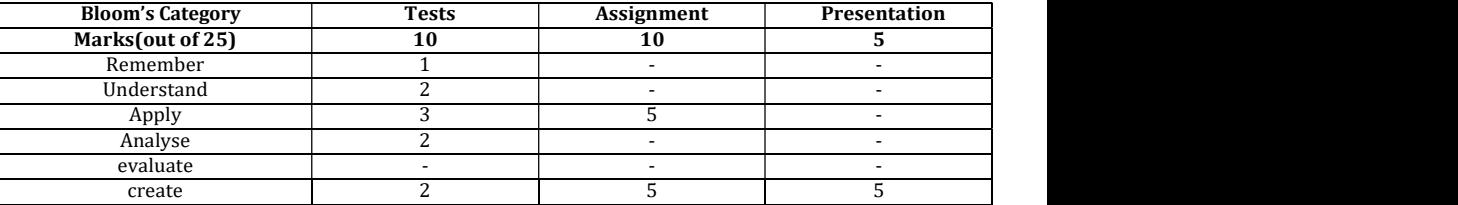

#### SEE – Semester End Examination (25 Marks)

![](_page_52_Picture_206.jpeg)

![](_page_53_Picture_0.jpeg)